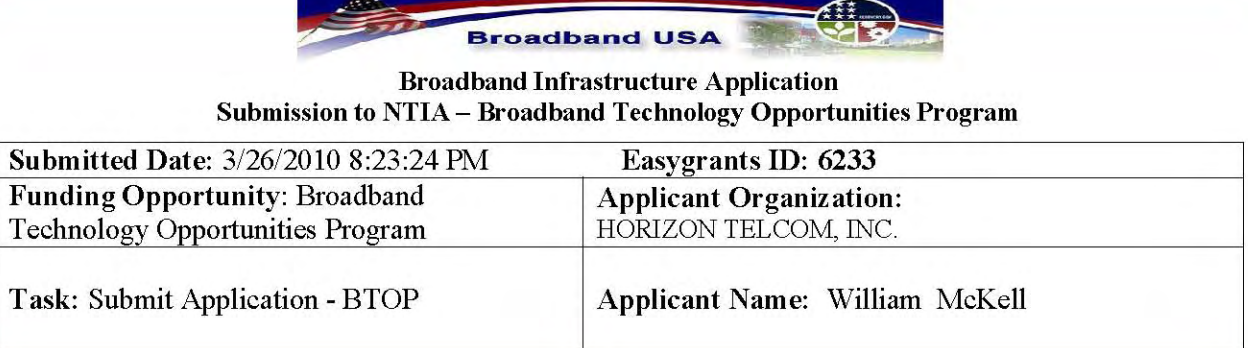

# **Table of Contents**

- A. General Application Information
- **B. Executive Summary, Project Purpose, and Benefits**
- **C.** Partners
- **D. Congressional Districts**
- **E. Service Area Details**
- **F. Community Anchor Summary**
- **G. Project Benefits**
- H. Technology
- **I. Project Budget**
- **J. Historical Financials**
- K. Project Readiness
- **L. Environmental Questionnaire**
- M. Uploads

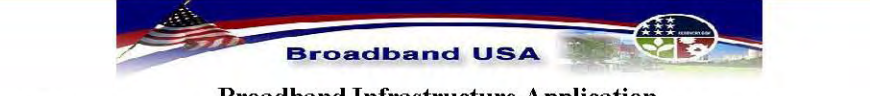

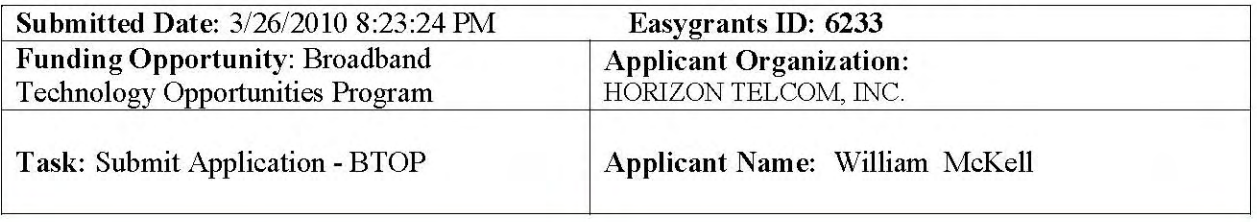

# A. General Application Information

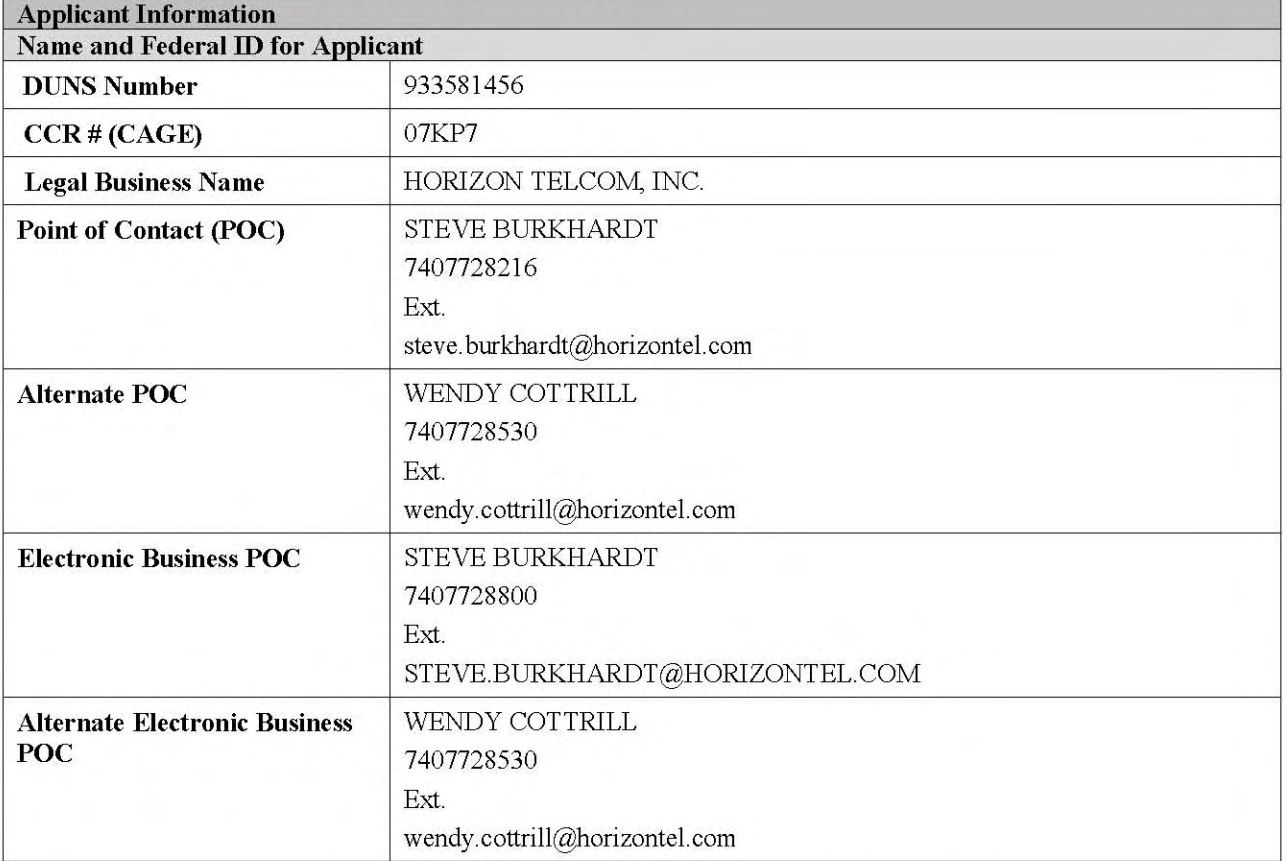

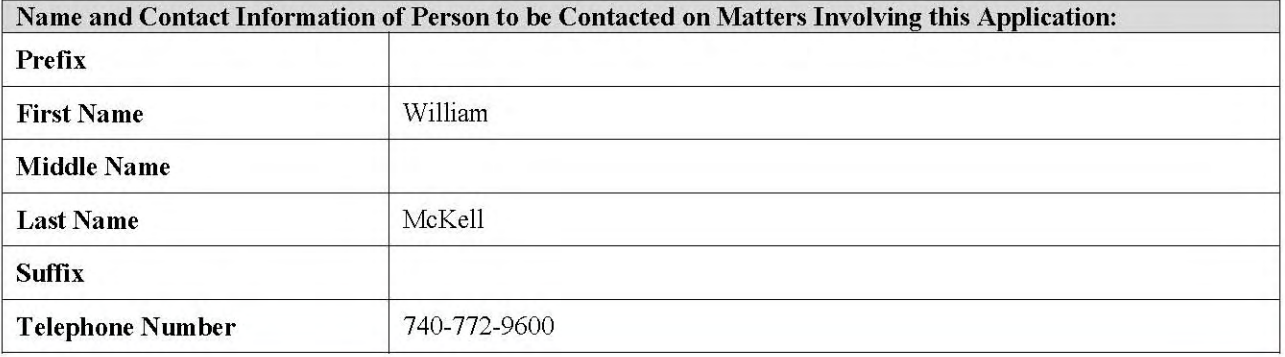

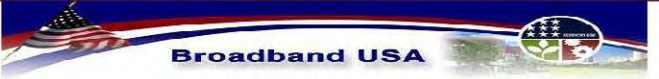

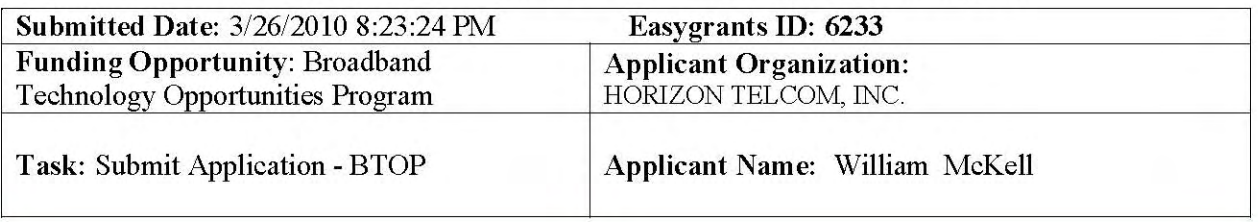

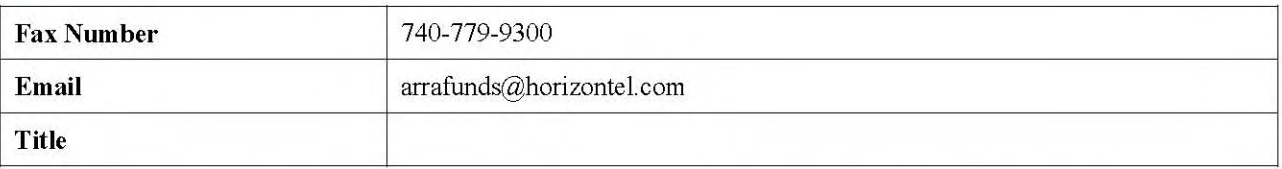

#### Additional Contact Information of Person to be Contacted on Matters Involving this Application:

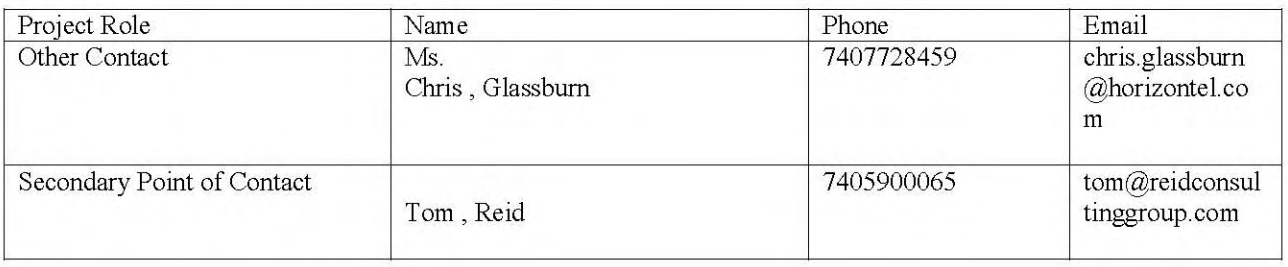

#### **Environmental Point of Contact**

Prefix: Ms. Name: Bowman, Jennifer Suffix: Telephone Number: 7405973101 Title: Environmental Projects Manager

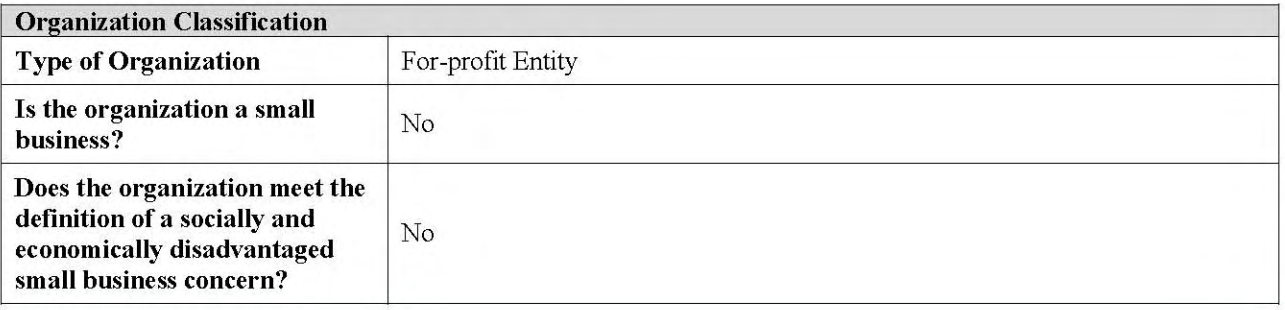

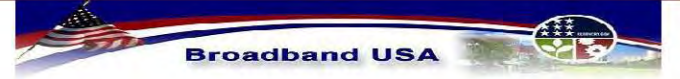

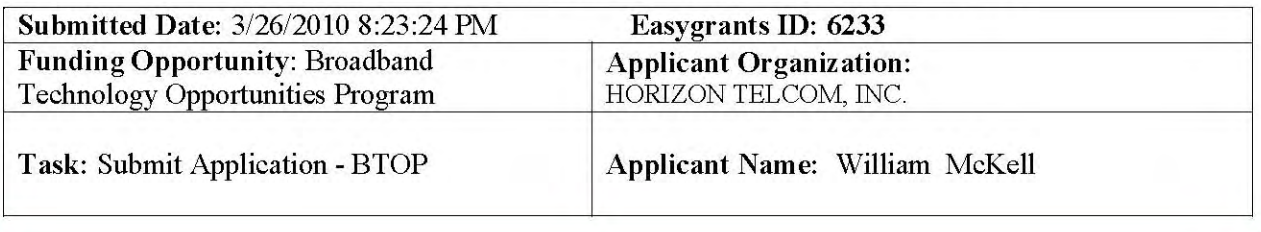

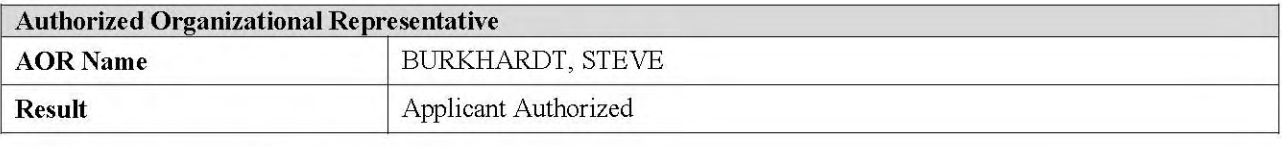

#### **Project Title and Project Description**

Project Title: Connecting Appalachian Ohio Middle Mile Consortium

Project Description: The public-private Connecting Appalachian Ohio – Middle Mile Consortium (CAO-MMC) will expand existing networks to fill gaping holes in broadband coverage in 34 impoverished rural counties. The cost-effective project will deploy 1,960 miles of fiber-optics to build rings, directly connect 592 community anchors, support last-mile expansion and interconnect with the Ohio Middle Mile Consortium.

#### **CCI Priority Checklist**

#### The following items were selected from the CCI Priority Checklist:

1. This project will deploy Middle Mile broadband infrastructure to community anchor institutions.

2. The project will deploy Middle Mile broadband infrastructure and has incorporated a public-private partnership among government, non-profit and for-profits entities, and other key community stakeholders.

3. This project will deploy Middle Mile broadband infrastructure in economically distressed areas.

4. This project will deploy Middle Mile broadband infrastructure to community colleges.

5. This project will deploy Middle Mile broadband infrastructure to public safety entities.

6. This project will deploy Middle Mile broadband infrastructure and either includes a Last Mile infrastructure component in unserved or underserved areas or has received commitments from one or more Last Mile broadband service providers to utilize the Middle Mile components. Any Last Mile components in rural areas do not exceed 20% of the total eligible costs of the project.

#### **Comprehensive Community Infrastructure Components**

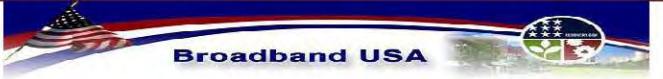

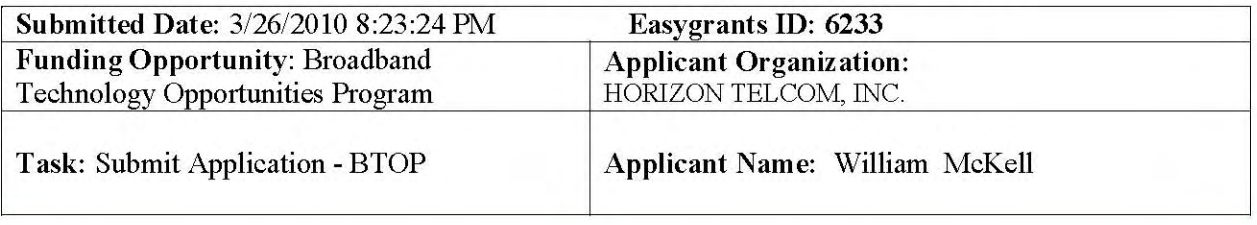

#### The following items were selected from the Comprehensive Community Infrastructure Components:

Middle Mile

#### **BIP** Applicants

Have you also applied to BIP for funding in the sample proposed funded service area?

 $\triangleright$  Yes

If Yes, please provide the project title and Easygrants ID number: Title of Joint BIP Application: Appalachian Ohio FTTP Broadband Deployment Easygrants ID: 6228

#### **Other Applications**

Is this application being submitted in coordination with any other application being submitted during this round of funding?

 $\triangleright$  Yes

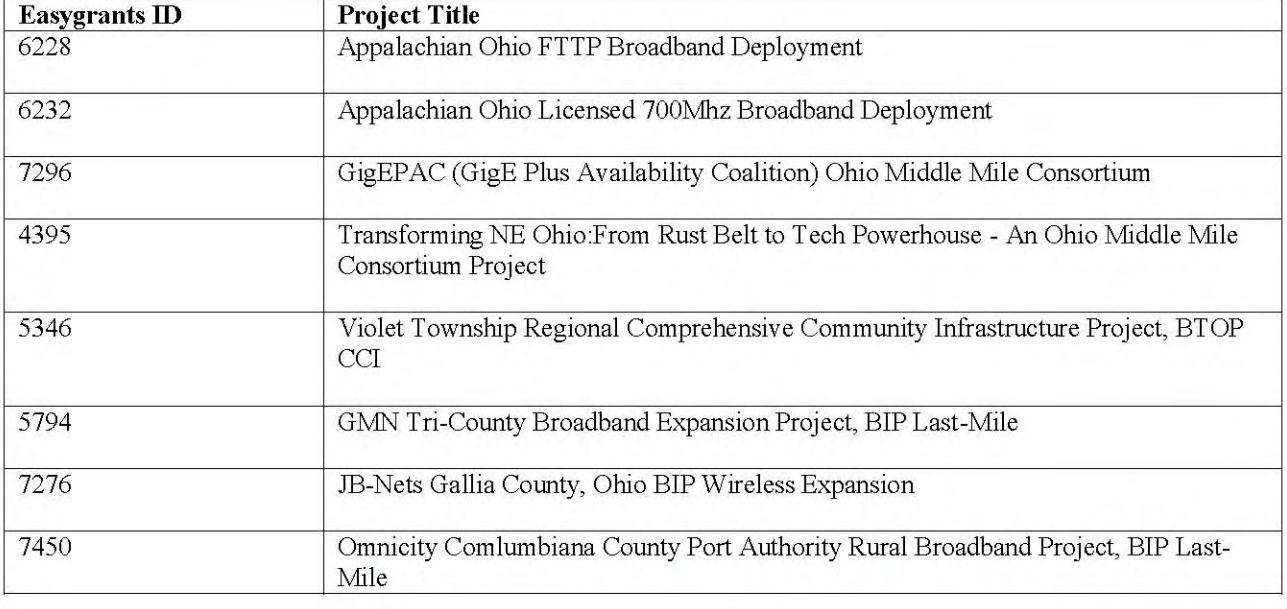

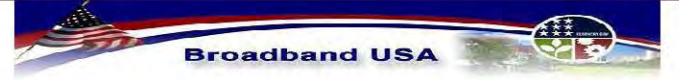

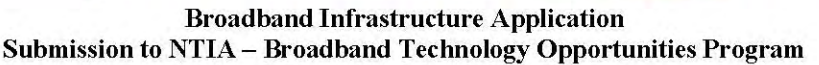

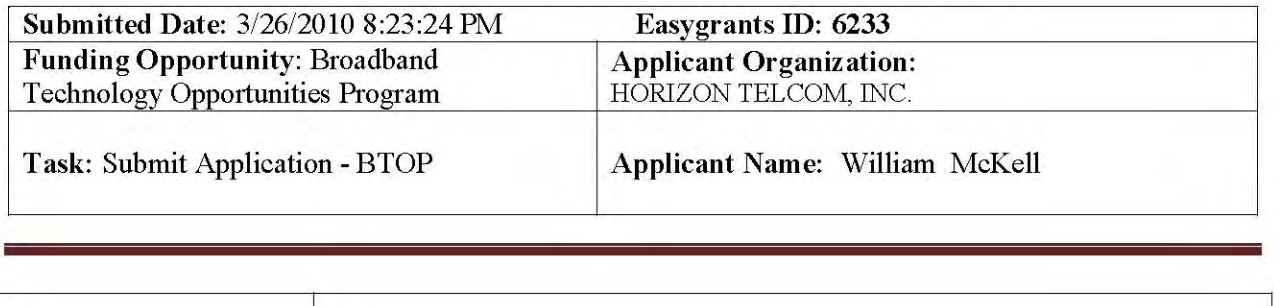

If YES, please explain any synergies and/or dependencies between this project and any other applications.

Horizon Telcom [lead applicant] is also submitting two Round 2 BIP proposals to improve lastmile services in parts of the Connecting Appalachian Ohio – Middle Mile Consortium's 34county region:

Easygrants ID: 6228 - Appalachian Ohio FTTP Broadband Deployment focuses on deploying fiber-to-the-home in parts of three counties.

Easygrants ID: 6232 - Appalachian Ohio Licensed 700 MHz Broadband Deployment will provide 4G licensed wireless services passing 20,000 underserved households and extending broadband for the first time to 2,500 unserved square miles in eight counties of Southern Ohio.

Both of these projects can proceed without CAO-MMC BTOP funding because they fall within the service area of the Southern Ohio Health Care Network's existing 13-county FCC-funded Rural Health Care Pilot fiber build. However, these projects do demonstrate Horizon's level of commitment to deploying last-mile and middle-mile services.

The CAO-MMC project is part of the statewide Ohio Middle Mile Consortium (OMMC). The other two BTOP CCI proposals that constitute the OMMC are:

EasyGrants ID: 7296 - GigEPAC (GigE Plus Availability Coalition) Ohio Middle Mile Consortium

EasyGrants ID: 4395 - Transforming NE Ohio: From Rust Belt to Tech Powerhouse - An Ohio Middle Mile Consortium Project

Interconnection and route sharing among the OMMC members will create a seamless statewide middle-mile infrastructure and reduce the costs for all three projects.

The CAO-MMC is also coordinating with other applications in our service area, including: EasyGrants ID: 5346 - Violet Township Regional Comprehensive Community Infrastructure Project, BTOP CCI

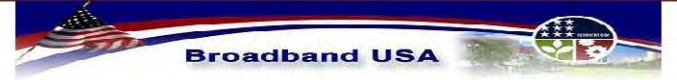

**Broadband Infrastructure Application** Submission to NTIA - Broadband Technology Opportunities Program

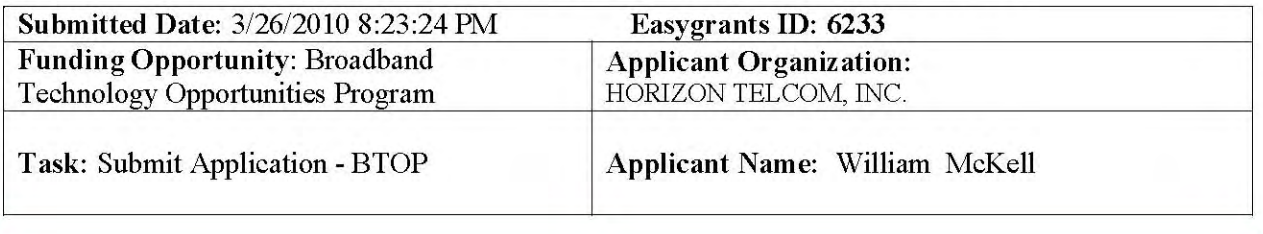

EasyGrants ID: 5794 - GMN Tri-County Broadband Expansion Project, BIP Last-Mile

EasyGrants ID: 7276 - JB-Nets Gallia County, Ohio BIP Wireless Expansion

EasyGrants ID: 7450 - Omnicity Columbiana County Port Authority Rural Broadband Project, **BIP Last-Mile** 

The Violet Township BTOP project has agreed to interconnection and route sharing to increase the reach and reduce the costs of our projects, but both proposals can certainly stand alone. The BIP last-mile projects have provided letters of intent to utilize CAO-MMC middle mile services for backhaul, but all three did include alternative backhaul solutions in their proposals.

**Individual Background Screening** 

Is the Applicant exempt from the Department of Commerce requirements regarding individual background screening in connection with any award resulting from this Application?

No, Applicant is subject to these requirements ≯

If the answer to the above question is "No," please identify each key individual associated with the Applicant who would be required to complete Form CD-346, "Applicant for Funding Assistance," in connection with any award resulting from this Application:

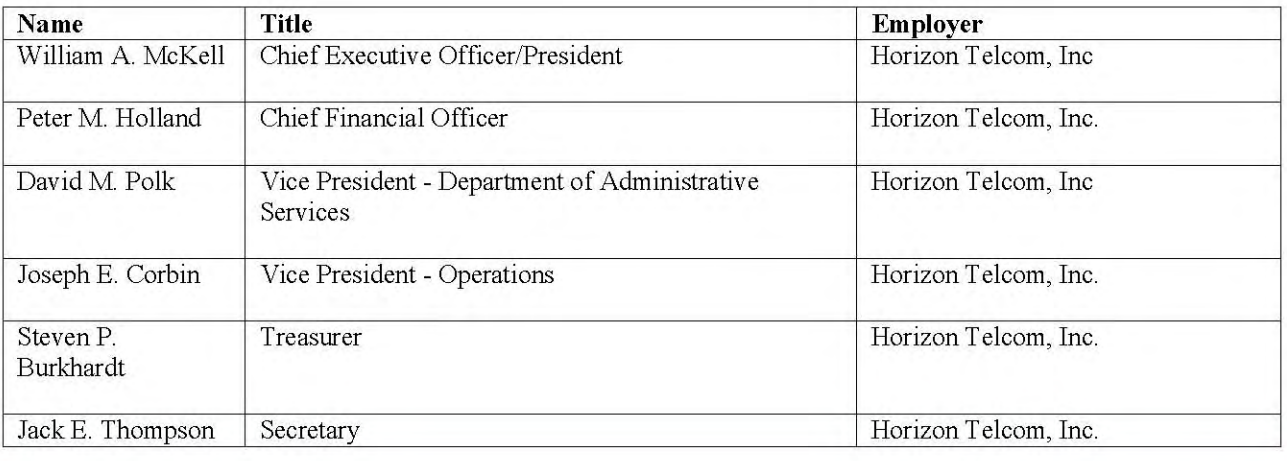

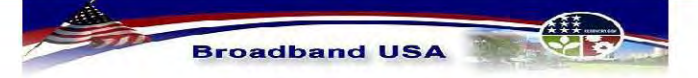

**Broadband Infrastructure Application** Submission to NTIA - Broadband Technology Opportunities Program

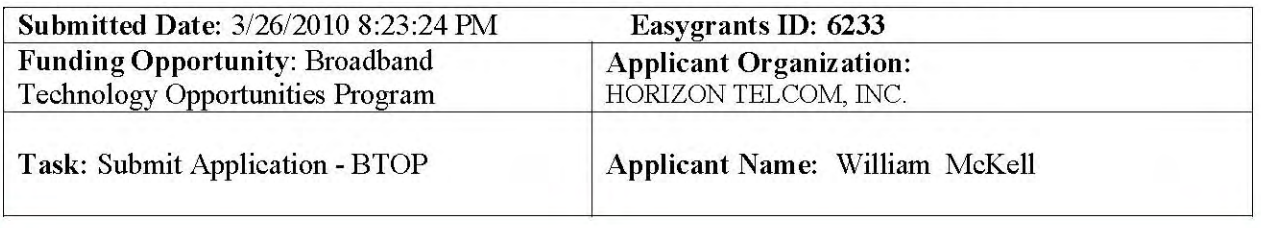

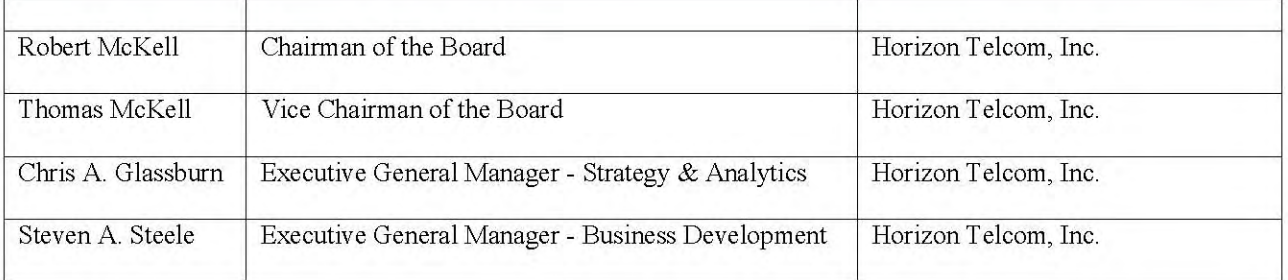

## **B. Executive Summary, Project Purpose and Benefits**

#### **Essay Question**

#### **Executive Summary of the proposed project:**

The Connecting Appalachian Ohio – Middle Mile Consortium (CAO-MMC) proposes a comprehensive plan to fill gaping and persistent holes in broadband coverage across 34 impoverished rural counties. Today, in our 16,998 square mile service area an astounding 58.9% of the geography lacks even the most rudimentary broadband services. It is no surprise then that 31 of the 34 counties qualify as underserved. Of the 705,000 households passed in these southeastern Ohio foothills, 457,000 are underserved and 125,000 remain unserved. Further, the high-speed reliable fiber-optic services required for today's business, educational and health care applications are unavailable in all but a handful of locations. With 31 of our 34 counties classified as Economically Distressed Areas, we cannot afford the lost opportunities the lack of broadband imposes on our 1.86 million citizens.

The public-private CAO-MMC offers a cost-effective and sustainable solution by expanding existing fiber-optic networks to provide metropolitan-class broadband throughout the service area. Agreements with last-mile providers will bring broadband to the region's 10,000 unserved square miles. This combination of new fiber and related expansion by last-mile providers will extend the CAO-MMC impact across the entirety of the 34-county region. With broadband in place, the united action of the CAO-MMC partners will create new jobs, open critical

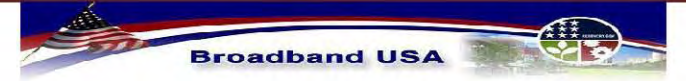

**Broadband Infrastructure Application** Submission to NTIA - Broadband Technology Opportunities Program

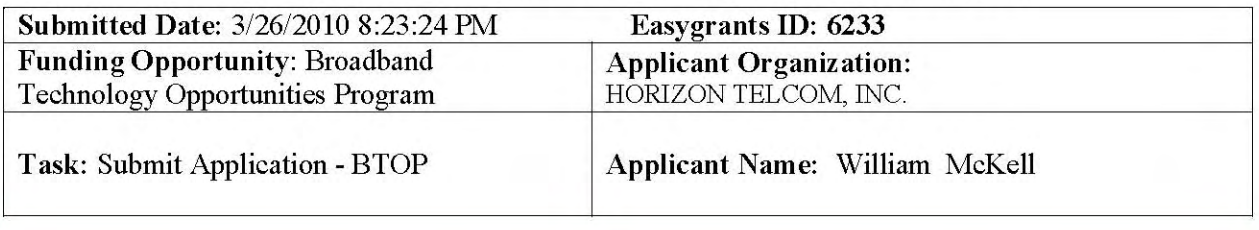

educational avenues, improve public safety coordination, advance health care innovation and reignite tourism. The project cannot proceed without BTOP CCI funding.

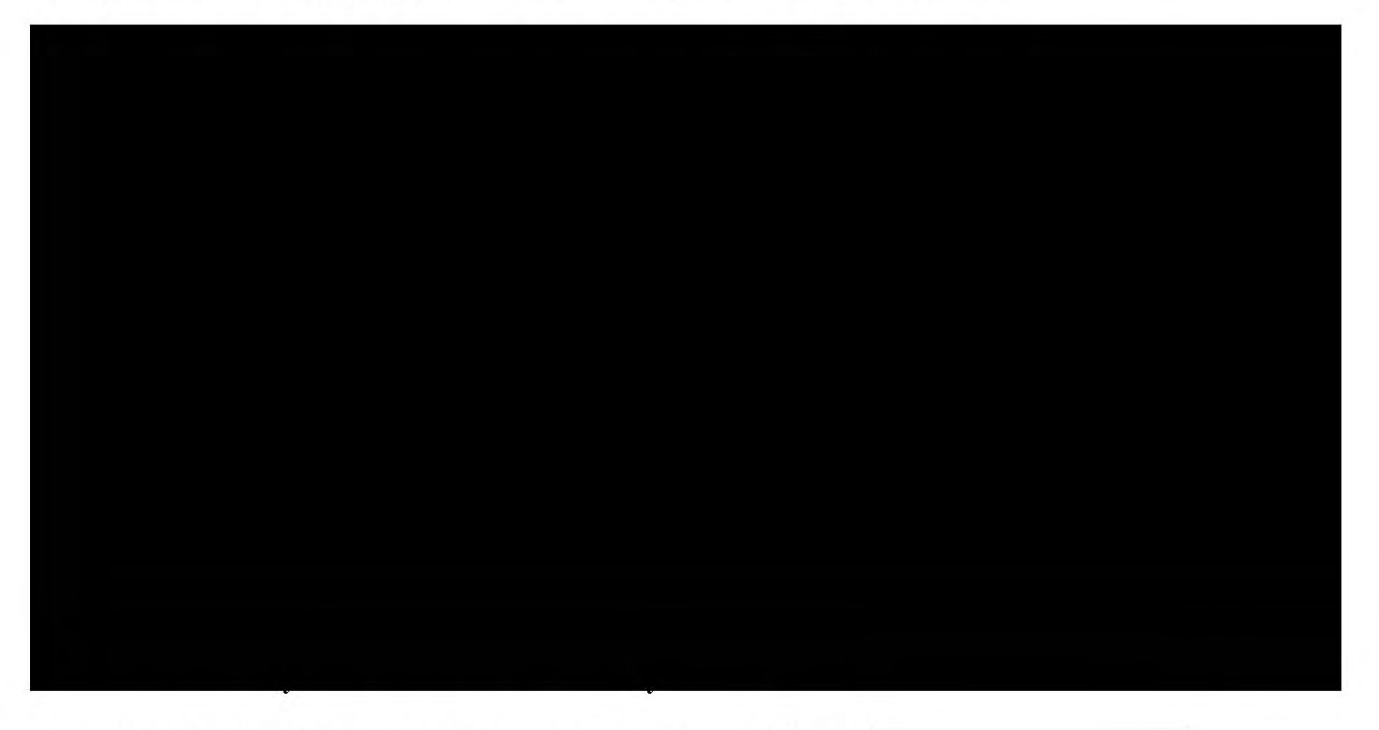

To "light the fiber" the CAO-MMC will deploy state-of-the-art complemented by a robust routing core to provide a wide set of metropolitan-class services.

To support last-mile expansion, the CAO-MMC will work with commercial providers, county governments and port authorities to expand both wireless and fiber-to-the-home services. The are spaced evenly across the unserved and underserved areas, providing a cost-effective last-mile expansion option.

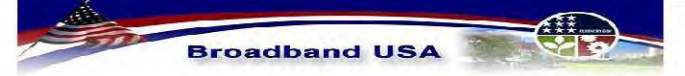

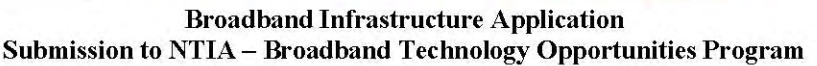

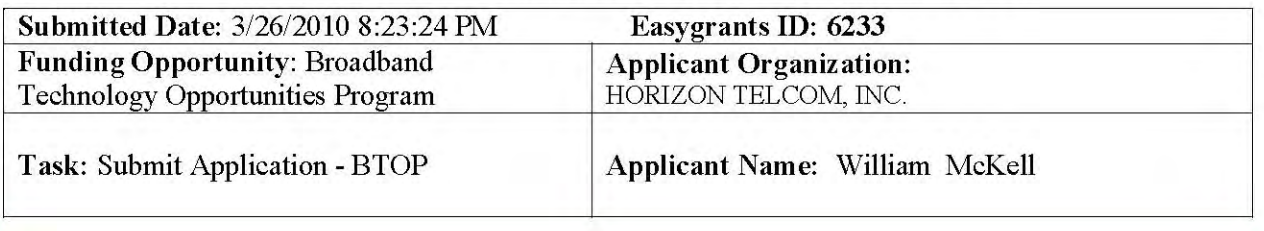

The CAO-MMC will enter into any reasonable interconnection agreements. Community pointsof-presence and numerous "meet me" points in all fiber routes will facilitate cost-effective expansion of the network. Our proposal includes interconnection with the Ohio Academic Resources Network (OARnet) providing access to educational networks including BTOP Round 1 winners. As a member of the Ohio Middle Mile Consortium, interconnection with the other members will create a unified statewide network. High-speed links to urban "carrier hotels" will provide backhaul to the global commercial networks. CAO-MMC management practices will be non-discriminatory, using only industry standard best practices to manage service levels.

During the past 2 years, the public-private CAO-MMC has built an unprecedented level of support across the region including our partners:

- Horizon Telcom [lead applicant] is a 115-year-old rural, independent telephone company located in the heart of Appalachian Ohio operating an existing 1,140-mile fiber-optic network serving 13 of our 34 counties.

- OARnet [sub-recipient] provides statewide backbone services to its primary constituents: community colleges, higher education and public broadcasting. Established by the Ohio Board of Regents in 1987, OARnet operates a 1,850 mile fiber-optic network and serves as the state's Internet2 connector.

- The service area's three Economic Development Districts of the U.S. Department of Commerce's Economic Development Administration [partners] represent the 321 city and 34 county governments.

- The service area's three K-12 Information Technology Centers (ITCs) [partners] represent the interests of and provide a broad set of IT services to 622 K-12 schools.

- The Southern Ohio Health Care Network (SOHCN) [partner] is a non-profit representing 353 health care facilities and two FCC Rural Health Care Pilot projects.

The CAO-MMC has drawn such unified support from the region because the broadband gap in the area perpetuates and exacerbates our historic economic disadvantages. Of our 34-counties:

- 31 are Economically Distressed

- 15 are ARC "distressed" or "at-risk"
- 13 endure unemployment 3.5% or more above the national average

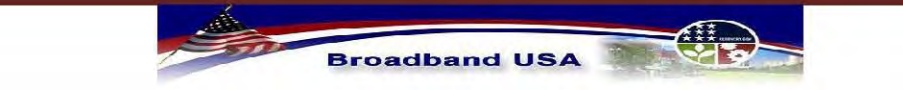

**Broadband Infrastructure Application** Submission to NTIA - Broadband Technology Opportunities Program

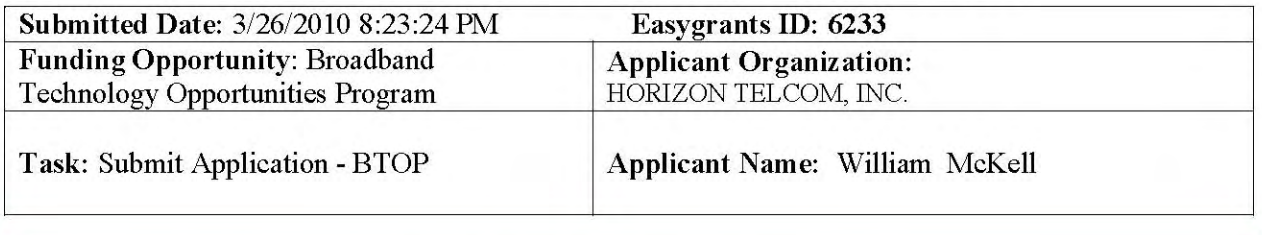

- 15 suffer from poverty rates 5% or more above the national average

The region includes the 11 poorest counties in Ohio, and also supports above-average population concentrations of veterans, aged, disabled, impoverished, unemployed and medically underserved.

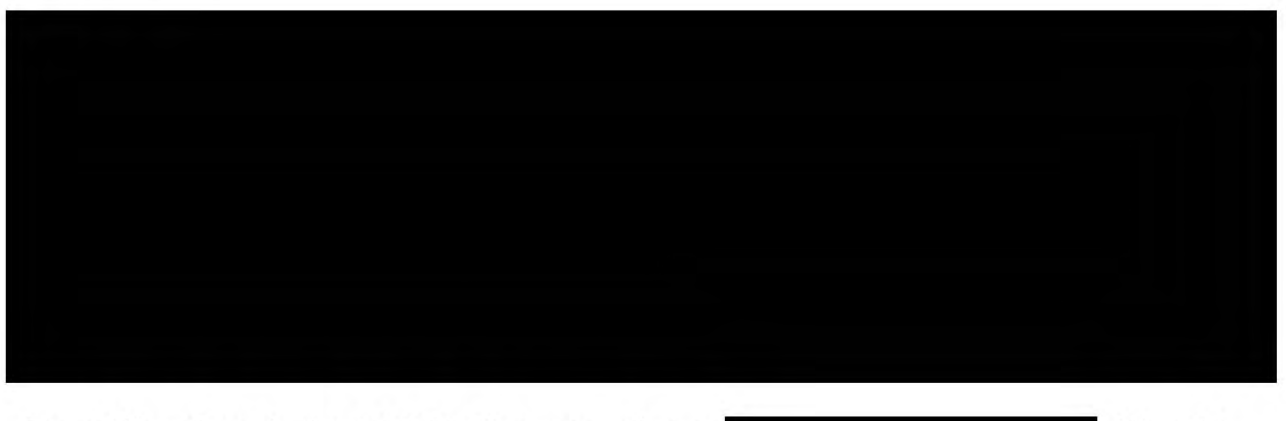

For public safety, the CAO-MMC fiber connections to will enable collaboration between state-level agencies, and federal Homeland Security operations.

The SOHCN's mission to improve health outcomes will take leaps forward as broadband enables widespread adoption of high-definition immersive telemedicine, electronic health records, health information exchange, distance learning and research.

Extending broadband to the state park conference centers will create tourism jobs by bringing back the group retreats and family vacationers they have lost due to the lack of broadband.

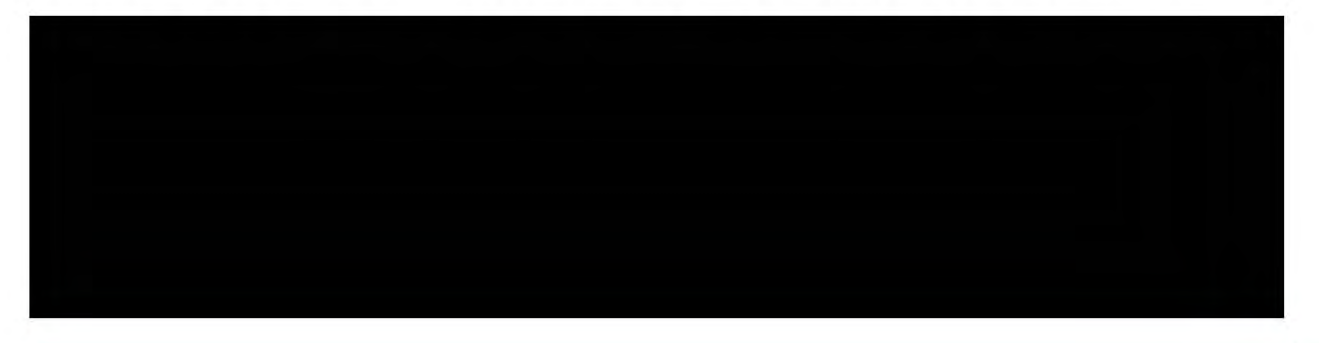

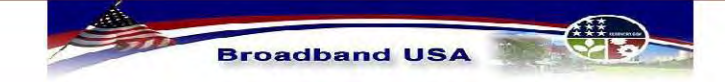

**Broadband Infrastructure Application** Submission to NTIA - Broadband Technology Opportunities Program

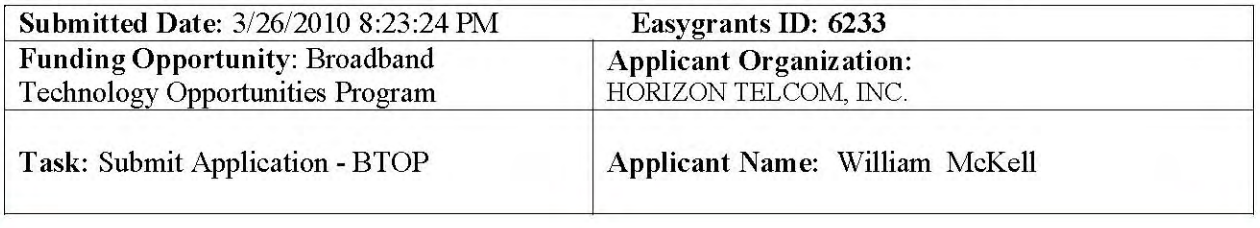

The importance of expanding broadband availability in our service area cannot be overstated. The CAO-MMC's comprehensive and holistic planning among the community anchor partners will maximize the impact of this new connectivity, creating jobs and improving the health of the society. With BTOP CCI funding, our public-private partnership buoyed by the experience and expertise of the project team will seize the opportunity to transform Appalachian Ohio.

#### Project purpose:

The Connecting Appalachian Ohio – Middle Mile Consortium (CAO-MMC) will expand the region's existing fiber networks to fill gaping, persistent holes in broadband coverage across 34 impoverished rural counties. The CAO-MMC public-private partnership will provide an excellent case study and replicable national model of broadband's ability to create jobs, open critical educational avenues and advance health care innovation in rural, impoverished areas with low population densities.

square mile proposed funded service area, an astounding Today, in our of the geography lacks even the most rudimentary broadband services. It is no surprise then that 31 of the 34 counties qualify as underserved. Of the households passed in these southeastern are underserved and **the remain unserved**. Further, the high-speed Ohio foothills. fiber-optic services required for today's business, educational and health care applications are unavailable in all but a handful of locations. We cannot afford the lost opportunities the lack of broadband imposes on our 1.86 million citizens.

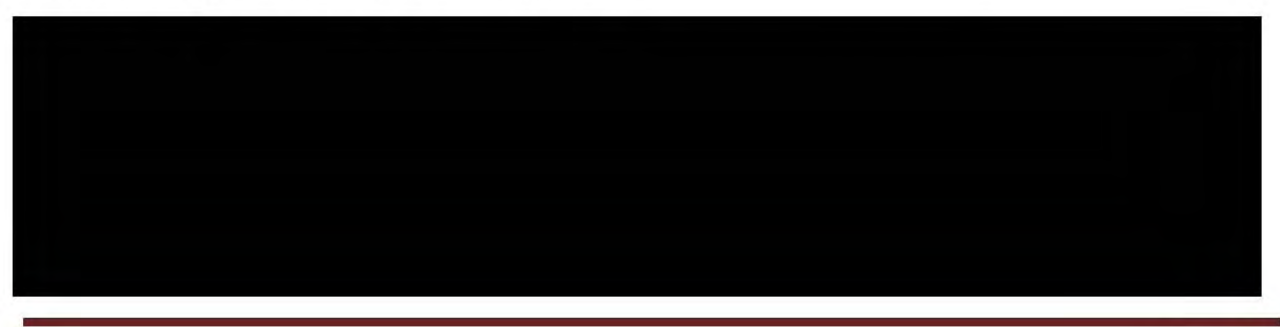

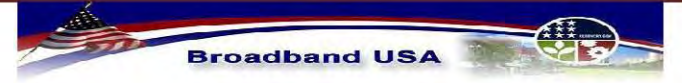

**Broadband Infrastructure Application** Submission to NTIA - Broadband Technology Opportunities Program

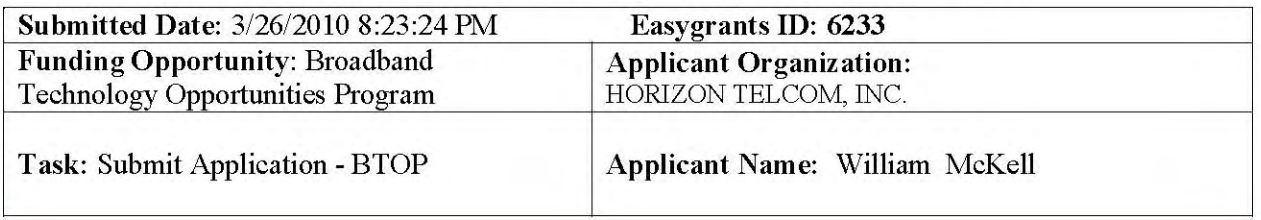

However, the CAO-MMC proposal stretches beyond the community anchors to demonstrate the power of building comprehensive middle-mile networks in underserved areas. The resulting network will offer metro-Ethernet and wavelength service to any business, community anchor or last-mile provider. The backbone paths were designed to pass as closely as possible to

These thoughtful deployment strategies are a key factor in

expanding the reach and speed of broadband services.

During the past two years, the CAO-MMC has built an unprecedented level of support across the region because our constituents know the proposal will bridge the broadband gap that currently perpetuates and exacerbates our historic economic disadvantages. Of our 34-counties:

- 31 are Economically Distressed
- 15 are ARC "distressed" or "at-risk"
- 13 endure unemployment 3.5% or more above the national average
- 15 suffer from poverty rates 5% or more above the national average

The region includes the 11 poorest counties in Ohio, and also supports above-average population concentrations of veterans, aged, disabled, impoverished, unemployed and medically underserved.

EDUCATION: Our K-12 Information Technology Center partners selected the schools scheduled for direct connects because they are the most remote buildings suffering from critical need; many have only single T-1 lines.

via sub-recipient

OARnet's interconnection with Internet 2 and Round 1 BTOP winners PennREN, MERIT and I-Light. In addition, the CAO-MMC connectivity to commercial networks will give students the opportunity to learn from, interview with and work remotely for industry leaders.

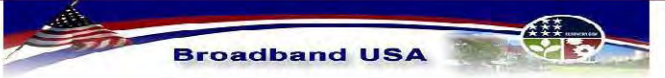

**Broadband Infrastructure Application** Submission to NTIA - Broadband Technology Opportunities Program

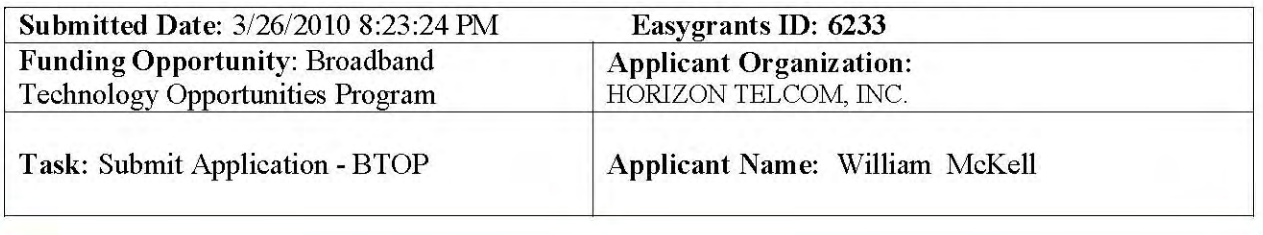

#### PUBLIC SAFETY: The CAO-MMC public safety commitments include direct fiber connections

Individually, these public safety enhancements provide powerful upgrades to existing capabilities. Combined, the CAO-MMC becomes a conduit for coordination

HEALTH CARE: Broadband is the missing ingredient in the Southern Ohio Health Care Network's (SOHCN) ambitious mission to expand several successful telemedicine programs for neo-natal intensive care, stroke victims, adolescent and veteran psychiatric treatment and emergency medicine. The CAO-MMC will finally connect all SOHCN facilities to the same fiber network, enabling small clinics and rural hospitals to adopt electronic health records and participate in health information exchange.

ECONOMIC DEVELOPMENT: The network build itself will create direct/indirect jobs and induced jobs. Further, the broadband services delivered will propel job creation by providing a key catalyst in the growth of the existing businesses passed by the CAO-MMC. And, as our Economic Development District partners attest, availability of metropolitanclass broadband will erase the most persistent barrier to recruitment and creation of new businesses.

Our focus on meeting the BTOP statutory objectives via thoughtful engineering will result in a middle-mile network that maximizes the impact of the requested federal funds. The project team's expertise and long track record of success coupled with the backing of a comprehensive public-private partnership has the CAO-MMC poised to transform Appalachian Ohio.

#### Recovery Act and Other Governmental Collaboration:

The Connecting Appalachian Ohio – Middle Mile Consortium (CAO-MMC) has formed collaborative relationships across the service area, the state and beyond to improve the costeffectiveness and reach of our proposed network.

Through the Ohio Academic Resources Network [sub-recipient] the CAO-MMC will interconnect to the neighboring networks including the following BTOP Infrastructure Round 1 winners:

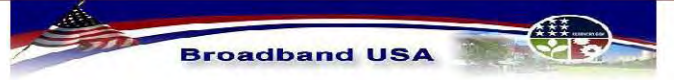

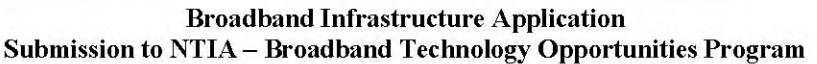

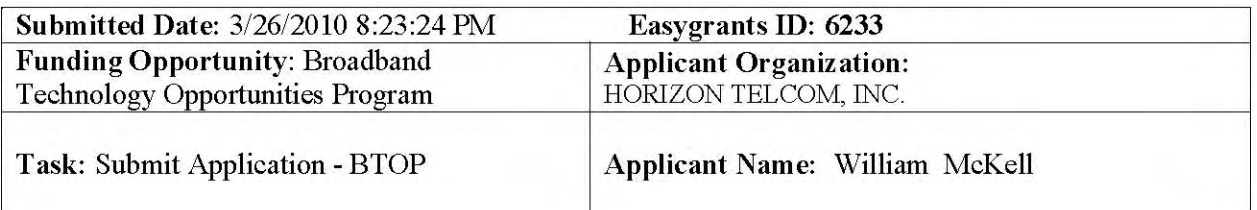

In addition, the CAO-MMC includes interconnection and non-overlap agreements

Horizon Telcom [lead applicant] was awarded the contract to build the FCC-funded SOHCN [partner] in a competitive bidding process. The \$18.5 million project is fulfilling most of the middle-mile needs in 13 of our 34 counties. Thus the CAO-MMC project budget only includes the costs of additional lateral fiber runs and related equipment to serve the non-healthcare community anchor institutions in these 13 counties. The SOHCN network architecture served as the model for the entire CAO-MMC.

Through the SOHCN, the CAO-MMC is also promoting the goals of the Ohio Health Information Partnership (OHIP). OHIP was awarded \$43 million in HITECH ARRA funding to deploy a statewide health information exchange and to support implementation of electronic health records. The broadband connections to health care entities included in our proposal will provide an essential ingredient for OHIP's success in rural areas and will also improve adoption levels for CAO-MMC services.

Adena Health System, the founder of the SOHCN, also won 2008 & 2009 USDA Distance Learning and Telemedicine Grants totaling over \$500,000. The high-definition immersive telemedicine is being deployed in the 13-county FCC-funded area.

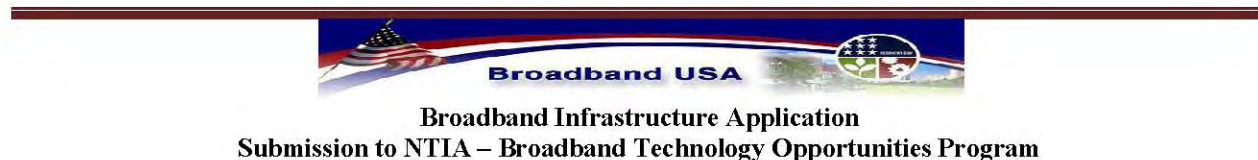

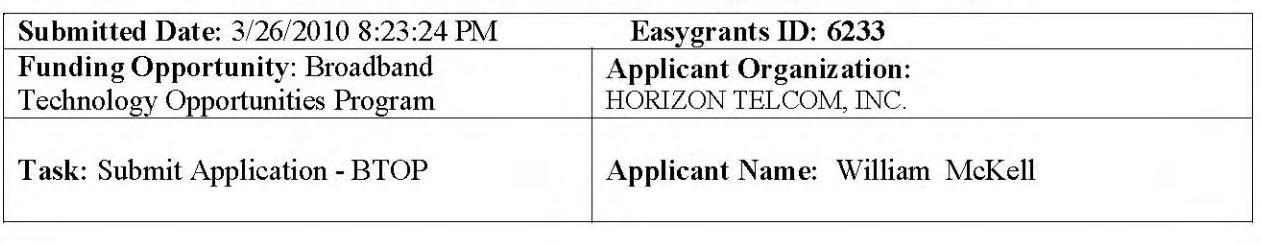

Horizon Telcom won a USDA Community Connect grant in 2007 to provide fiber-to-the-home services in Darbyville, Ohio. The project resulted in a significant northward extension of the Horizon fiber footprint, lowering the cost for one of the proposed CAO-MMC connections into Columbus, Ohio.

#### **Fit with BTOP CCI Priorities:**

The Connecting Appalachian Ohio – Middle Mile Consortium (CAO-MMC) proposal fully meets all of the BTOP CCI priorities. We propose a comprehensive plan to fill gaping and persistent holes in broadband coverage across 34 impoverished rural counties.

Today, in our square mile proposed funded service area an astounding of the geography lacks even the most rudimentary broadband services. It is no surprise then that 31 of the 34 counties qualify as underserved. Of the households passed in these southeastern Ohio foothills, are underserved and **the remain unserved**. With 31 of our 34 counties classified as Economically Distressed Areas, we cannot afford the lost opportunities the lack of broadband imposes on our 1.86 million citizens.

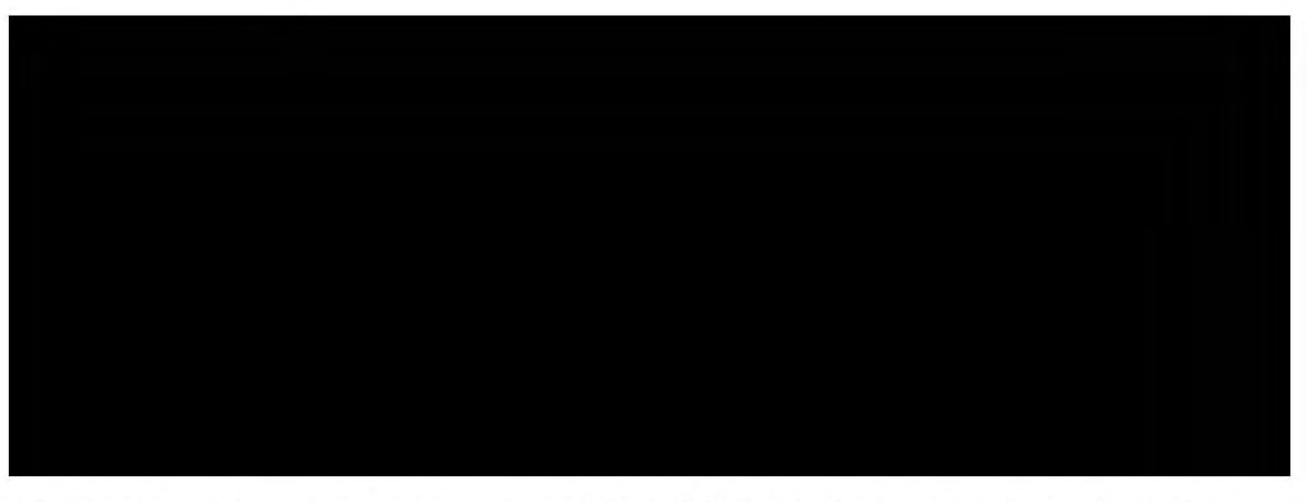

During the past 2 years, the public-private CAO-MMC has built an unprecedented level of support across the region including our partners:

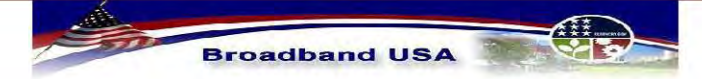

**Broadband Infrastructure Application** Submission to NTIA - Broadband Technology Opportunities Program

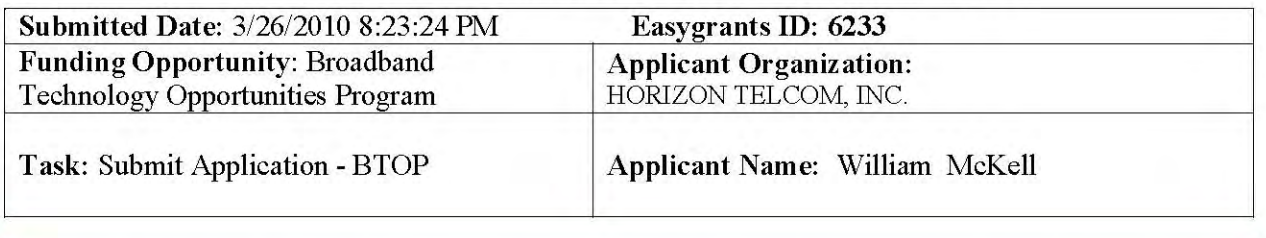

- Horizon Telcom [lead applicant] is a 115-year-old rural, independent telephone company located in the heart of Appalachian Ohio operating an existing mile fiber-optic network serving 13 of our 34 counties.

- OARnet [sub-recipient] provides statewide backbone services to its primary constituents: community colleges, higher education and public broadcasting. Established by the Ohio Board of Regents in 1987, OARnet operates a 1,850 mile fiber-optic network and serves as the state's Internet2 connector.

- The service area's three Economic Development Districts of the U.S. Department of Commerce's Economic Development Administration [partners] represent the county governments across the region.

- The service area's three K-12 Information Technology Centers (ITCs) [partners] represent the interests of and provide a broad set of IT services to K-12 schools.

- The Southern Ohio Health Care Network (SOHCN) [partner] is a non-profit representing health care facilities and two FCC Rural Health Care Pilot projects.

Of the 34 counties in the proposed service area:

- 31 are Economically Distressed Areas
- 15 are designated by the ARC as either "distressed" or "at-risk"
- 13 endure unemployment exceeding the national average by more than 3.5%

- 15 suffer from poverty rates exceeding the national average by more than 5%

The broadband services delivered by the CAO-MMC will propel job creation by spurring growth of existing businesses and by erasing one of the most persistent barriers to the recruitment of new businesses.

In addition, the CAO-MMC connectivity

to commercial networks will give students and faculty the opportunity to learn from, interview with and work remotely for industry leaders.

The CAO-MMC public safety commitment reaches from the local to the national, offering a conduit for critical and reliable coordination. Our commitments include direct fiber connections

> Individually, these upgrades to existing capabilities. Combined the

CAO-MMC becomes a vehicle for collaboration between county and municipal law

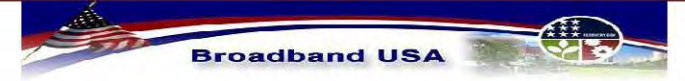

**Broadband Infrastructure Application** Submission to NTIA - Broadband Technology Opportunities Program

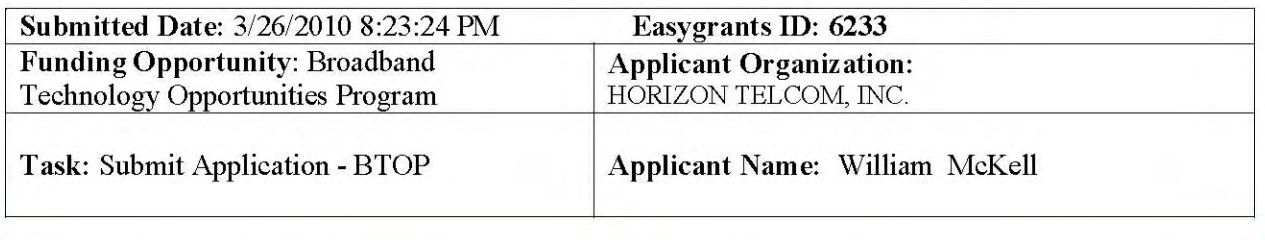

The fiber extension to the into unserved areas.

will also support expansion of broadband

The SOHCN's mission to improve health outcomes will take leaps forward as broadband enables widespread adoption of high-definition immersive telemedicine, electronic health records, health information exchange, distance learning and research.

Extending broadband to the state park conference centers will create tourism jobs by bringing back the group retreats and family vacationers they have lost due to the lack of broadband.

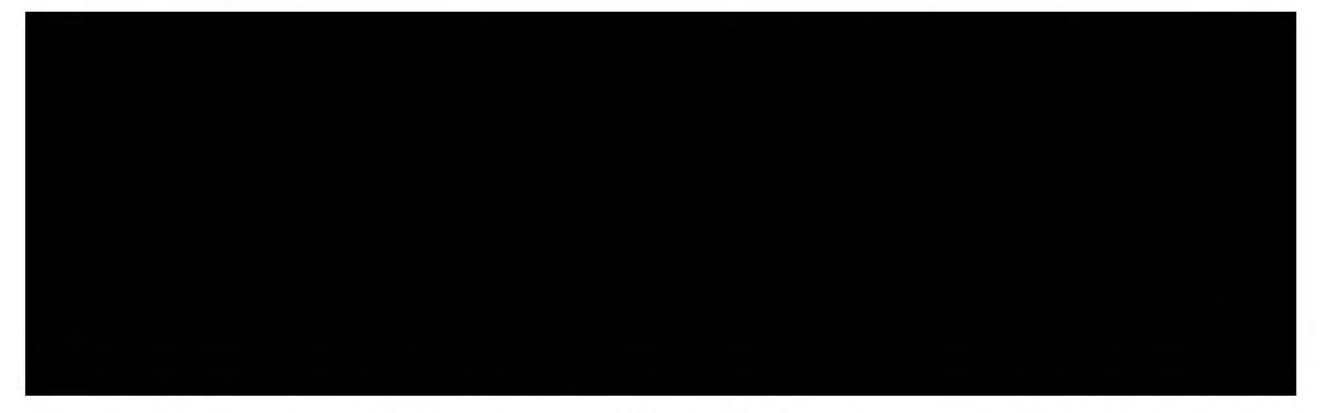

The CAO-MMC partners' 30% cash match will magnify the impact of federal funds. The CAO-MMC project needs \$66.5 million in BTOP CCI funding to begin its \$95 million mission. The CAO-MMC's comprehensive and holistic planning among the community anchor partners will maximize the impact of this new connectivity, creating jobs and improving the health of the society.

Is the applicant seeking a waiver of the Buy American provision pursuant to section x.Q of the NOFA?

 $\triangleright$  No

Is the applicant deliquent on any federal debt?

 $\triangleright$  No

If Yes, justification for deliquency:

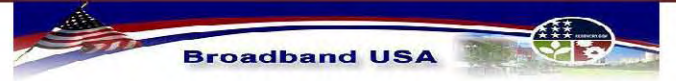

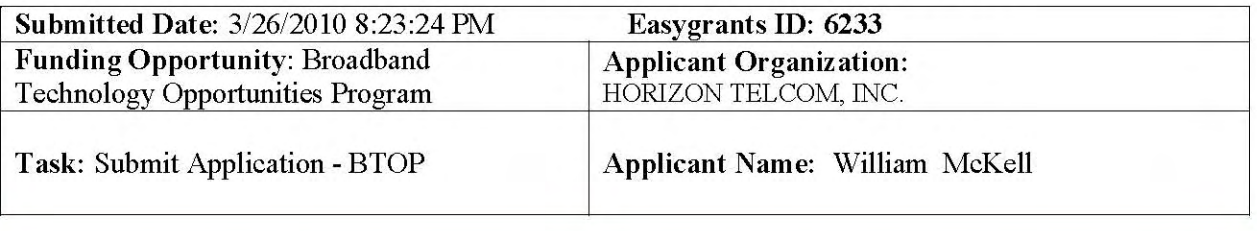

Are you seeking a waiver of any requirement set forth in the NOFA that is not mandated by statute or applicable law?

 $\triangleright$  No

Is the applicant a current recipient of a grant or loan from RUS?

 $\triangleright$  No

### **C. Partners**

Are you partnering with any other key institutions, organizations, or other entities for this project?  $\geq$  Yes

If YES, key partners are listed below:

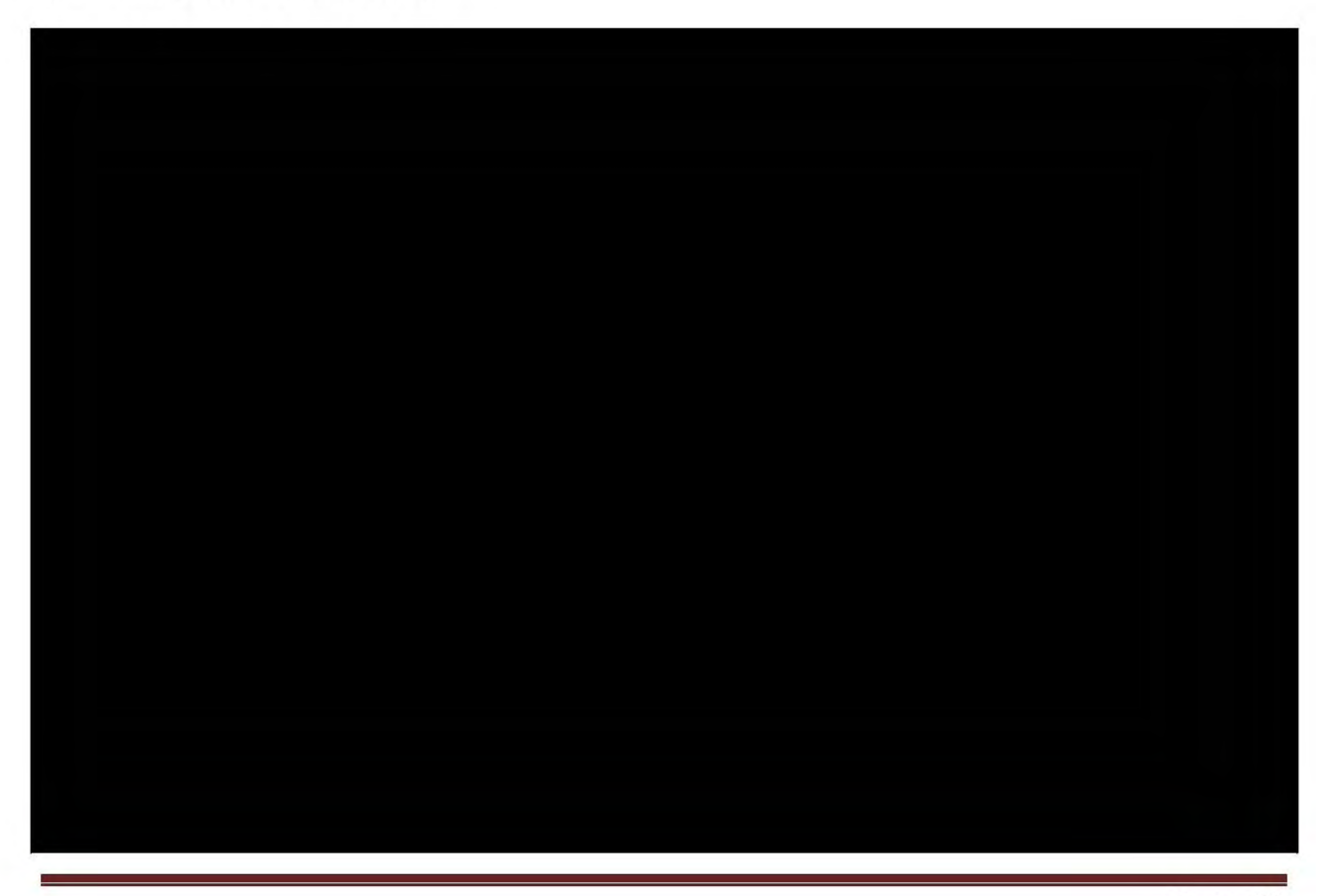

# 2 Pages Withheld in their entirety pursuant to FOIA Exemption 4  $(5 U.S.C. § 552 (b)(4))$

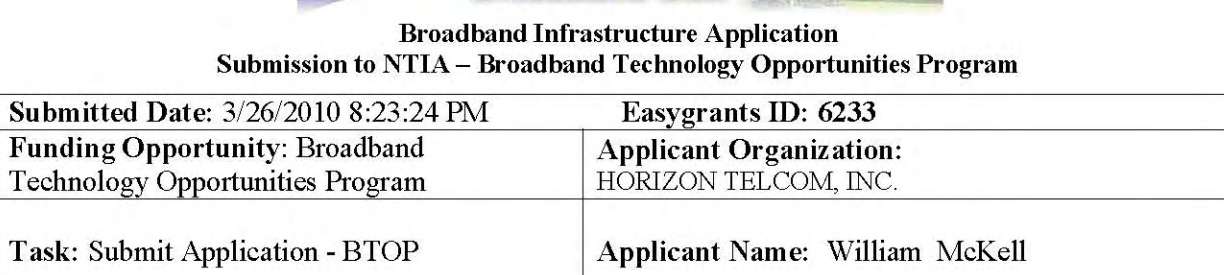

**Broadband USA** 

TI.

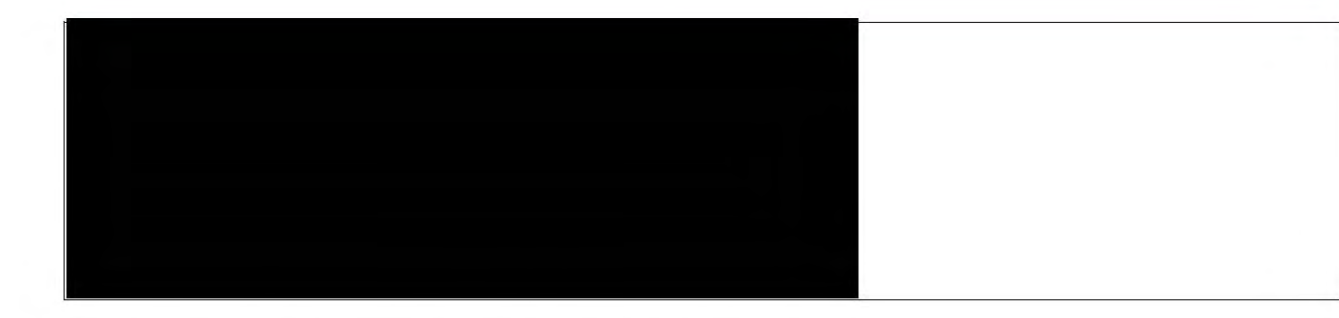

#### Description of the involvement of the partners listed above in the project.

The Connecting Appalachian Ohio initiative has existed in various forms since the early 1990s when it became clear that information age resources were vital to the future of our region. This proposal from the CAO-MMC offers a public-private partnership with leadership from the region to finally achieve a comprehensive and sustainable solution to the intractable "Catch-22" of broadband in our region.

During the past 2 years of planning, the Connecting Appalachian Ohio - Middle Mile Consortium (CAO-MMC) has built an unprecedented level of support across the region. Our public-private partners include<br>
interior numeric has been private partners include

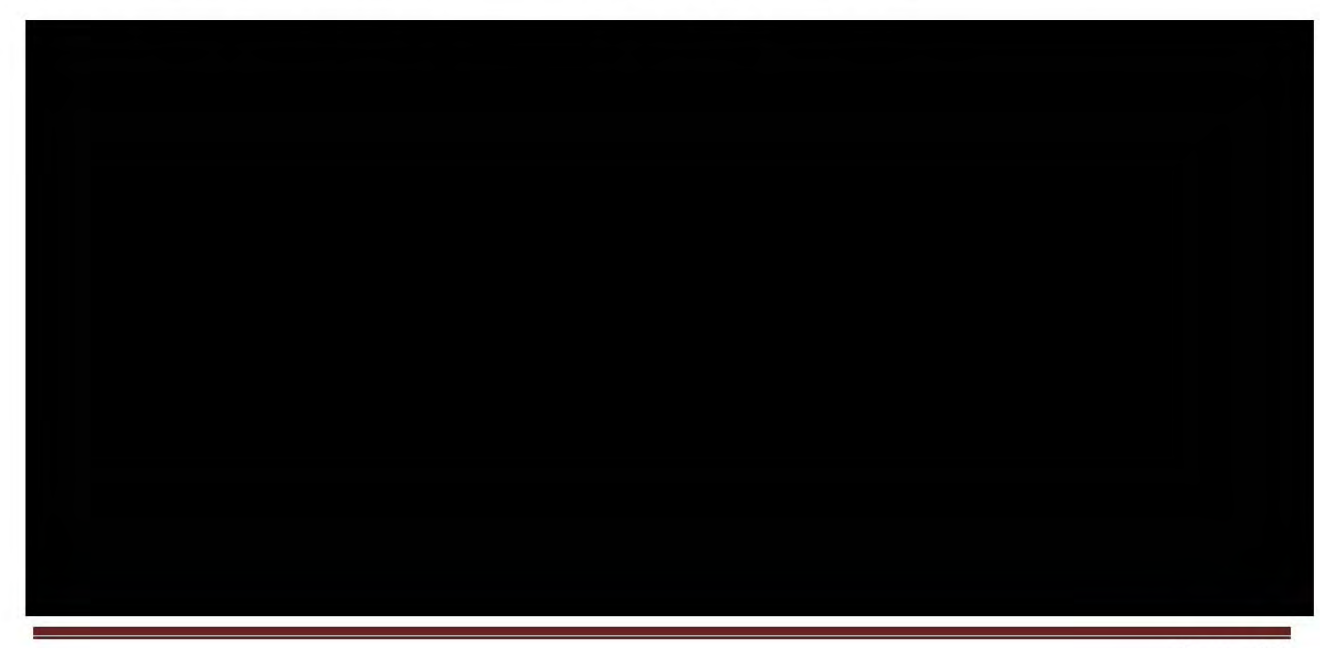

# 1 Page Withheld in its entirety pursuant to FOIA Exemption 4  $(5 U.S.C. § 552 (b)(4))$

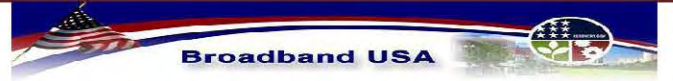

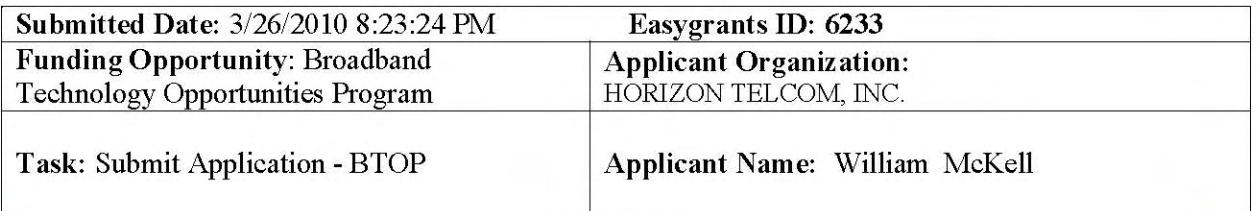

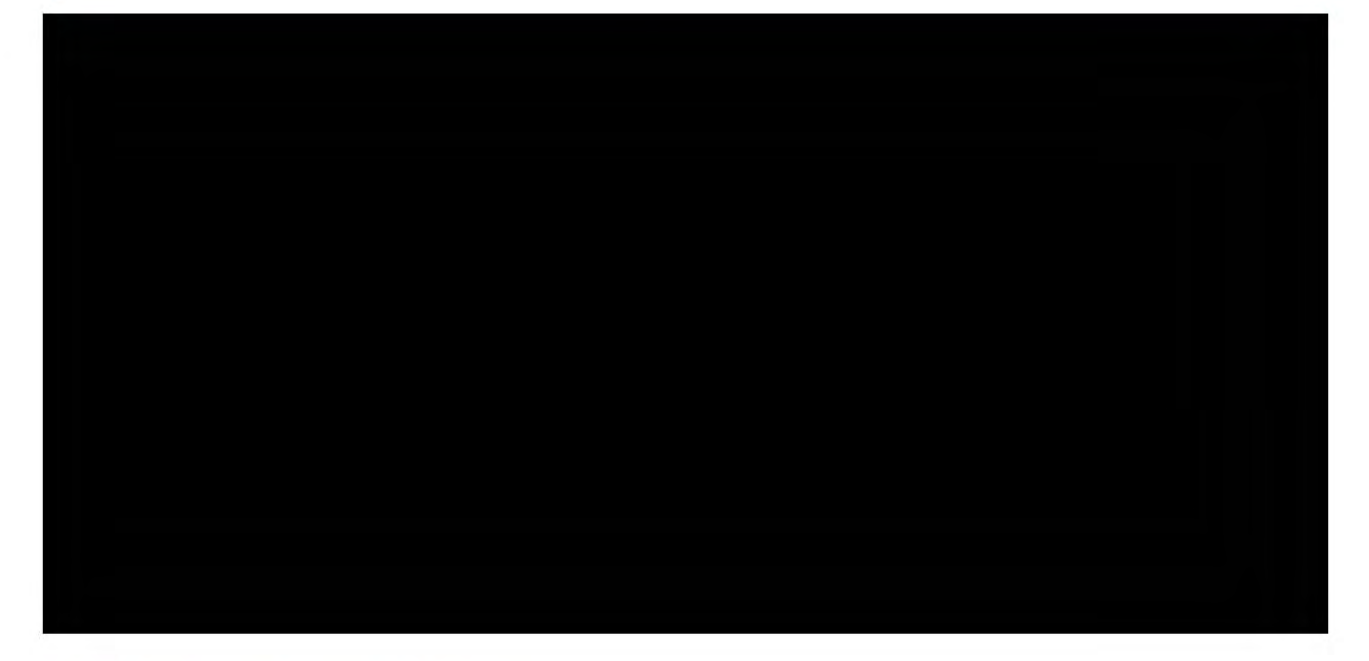

# **D. Congressional Districts**

#### **Applicant Headquarters**

 $\triangleright$  Ohio

#### **Project Service States**

Ohio

#### **Project Service Areas**

Ohio - 2

Ohio - 6

Ohio - 7

Ohio - 18

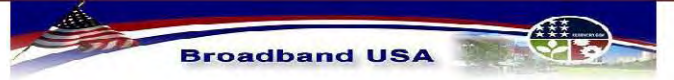

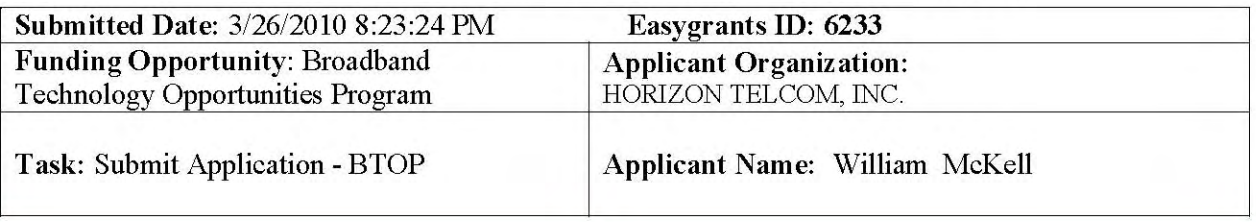

Ohio - 3

Ohio - 12

Will any portion of your proposed project serve federally recognized tribal entities?

 $\triangleright$  No

Indicate each federally recognized tribal entity your proposed project will serve.

Have you consulted with each of the federally recognized tribal entities identified above?

 $\triangleright$  No

### **E. Service Area Details**

Is the applicant seeking a waiver for providing less than 100% coverage of a service area?

 $\triangleright$  No

**Project Details** 

**Service Area Type: Service Area Name:** Rural Classification of the Last Mile Service Area: Rural **Service Status of the Last Mile Service Area:** 

Middle Mile CAO-MMC Underserved

Underserved

If Service Status is "Underserved" please select at least one applicable option from this list. The rate of broadband subscribership for the proposed funded service area is 40% of households or less.

**Total Square Miles in Service Area:** 15,132 **Total Population in Proposed Service Area:** 1,506,388

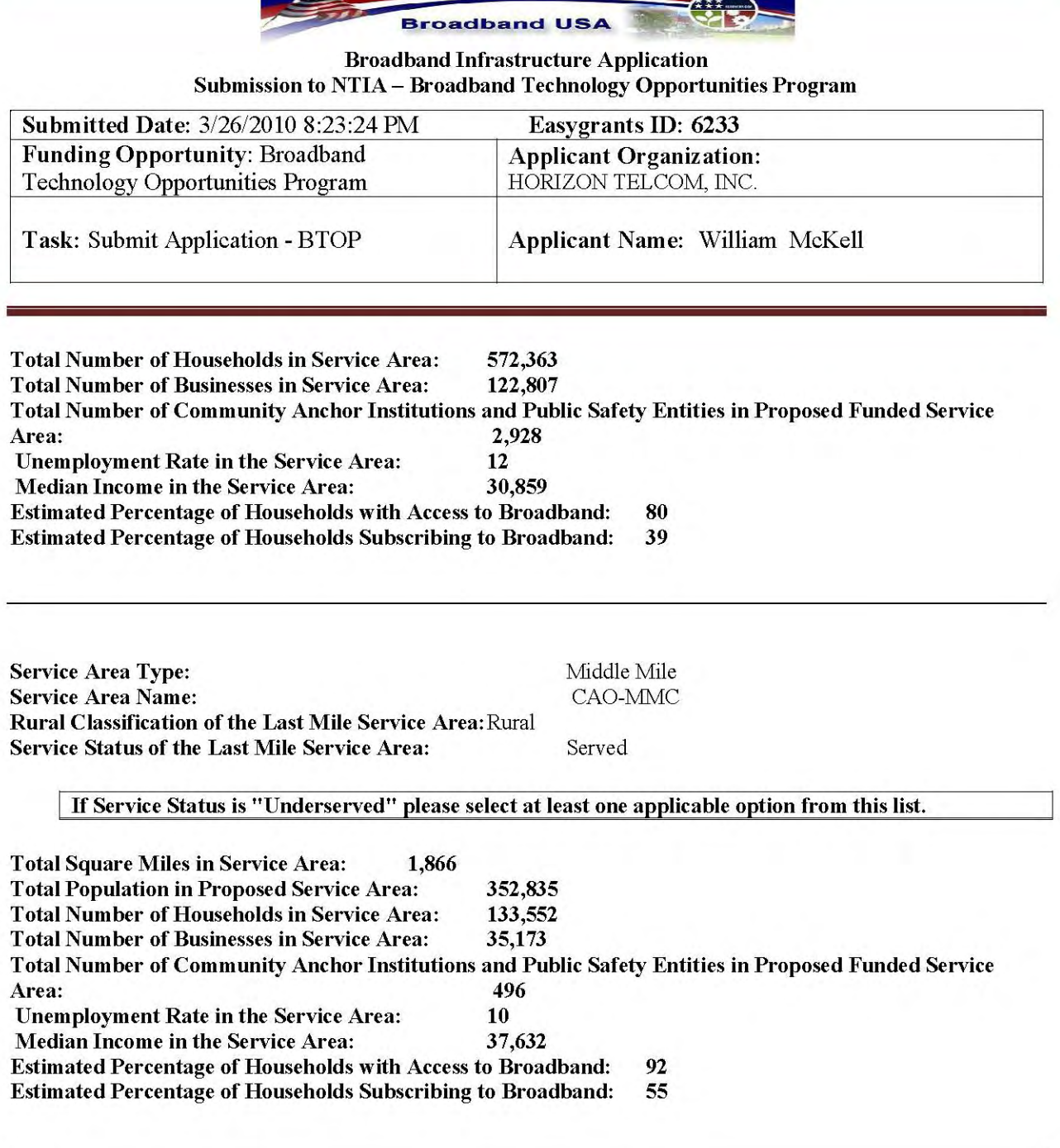

# **F. Community Anchor Summary**

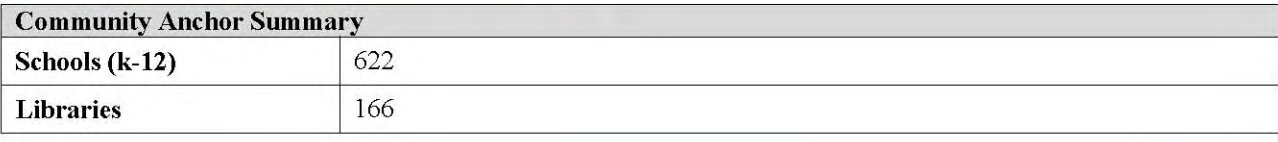

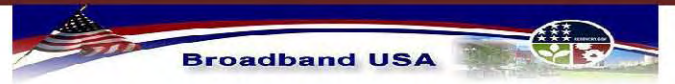

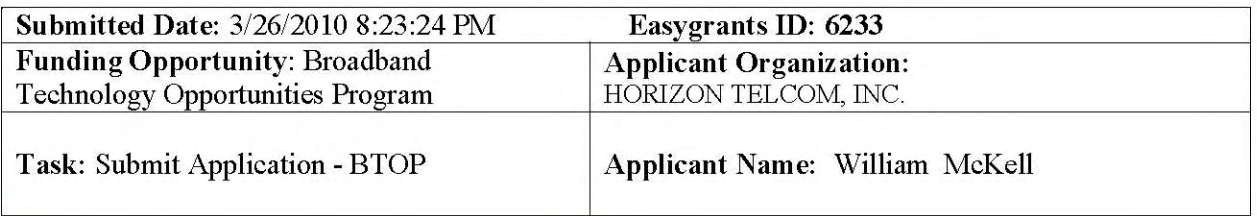

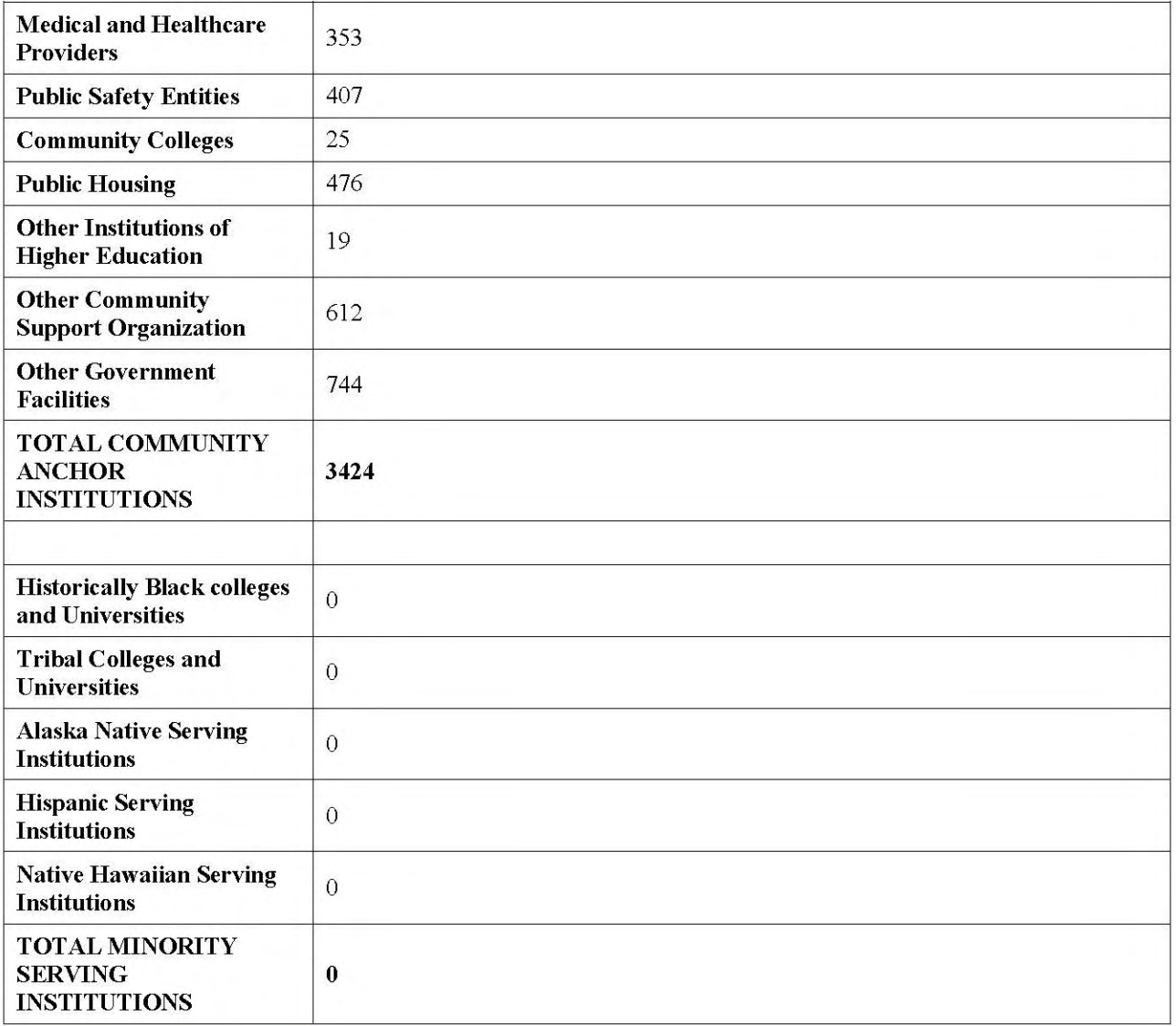

## **G. Project Benefits**

**Demographics** 

Jobs

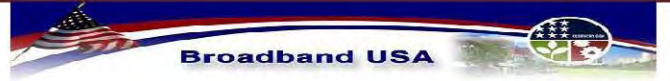

**Broadband Infrastructure Application** Submission to NTIA - Broadband Technology Opportunities Program

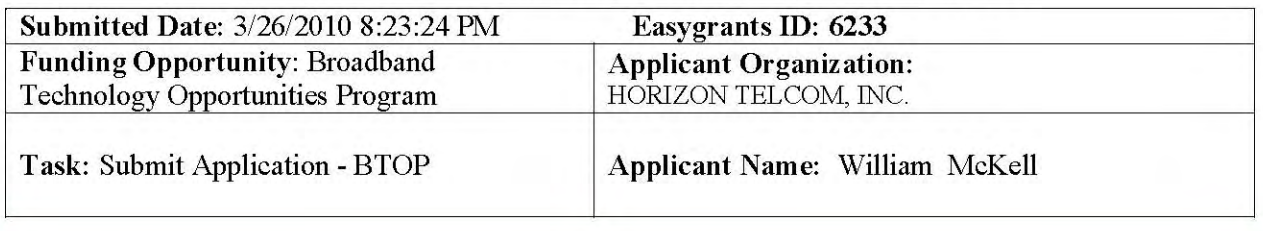

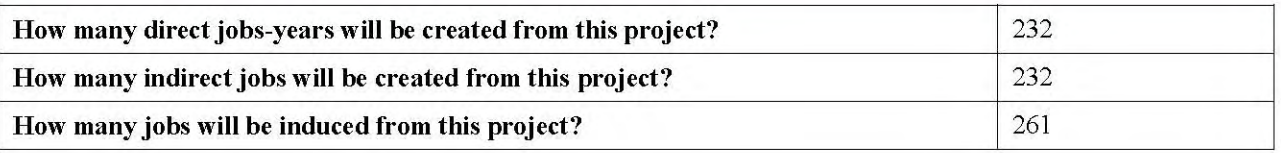

#### Methodology used to estimate jobs:

The Council of Economic Advisors' ARRA job creation formula and guidelines were used to estimate the job creation benefit of the CAO-MMC Project. To this end, the total governmental project request amount was divided by \$92,000 to determine the number of Full-Time Equivalents (FTE). These FTE numbers were then further divided to determine the direct, indirect, and induced job estimations for the proposed project.

#### **Project Impact:**

The Connecting Appalachian Ohio – Middle Mile Consortium (CAO-MMC) proposes a comprehensive and sustainable plan to fill gaping and persistent holes in broadband coverage across 34 impoverished rural counties. The proposed network combined with the united action of the CAO-MMC public-private partners will create jobs, open critical educational avenues, advance health care innovation and reignite tourism.

The CAO-MMC leadership represents all categories of the 3,424 community anchor institutions in the service area. of these sites have been included in the project for direct connection to the fiber network based on their strong interest in connecting and their level of need. These include:

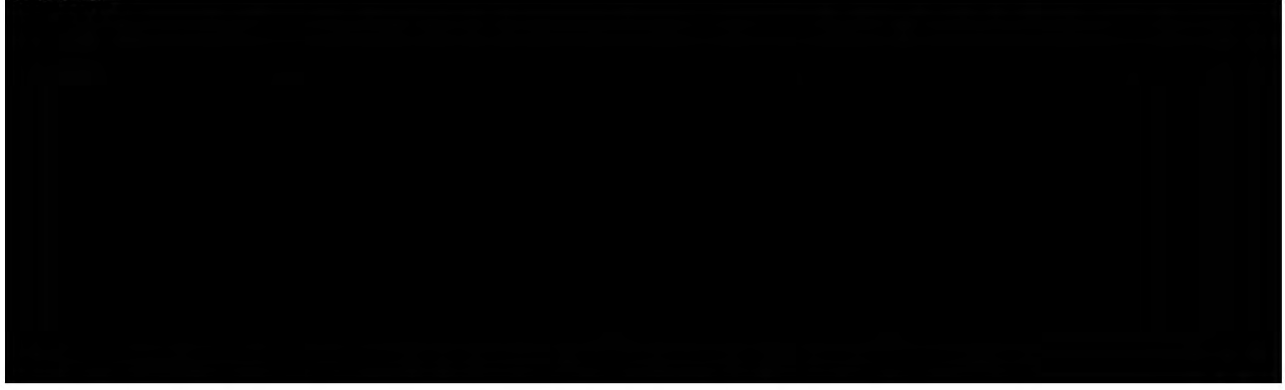

Many additional community anchors have also expressed interest in connecting.

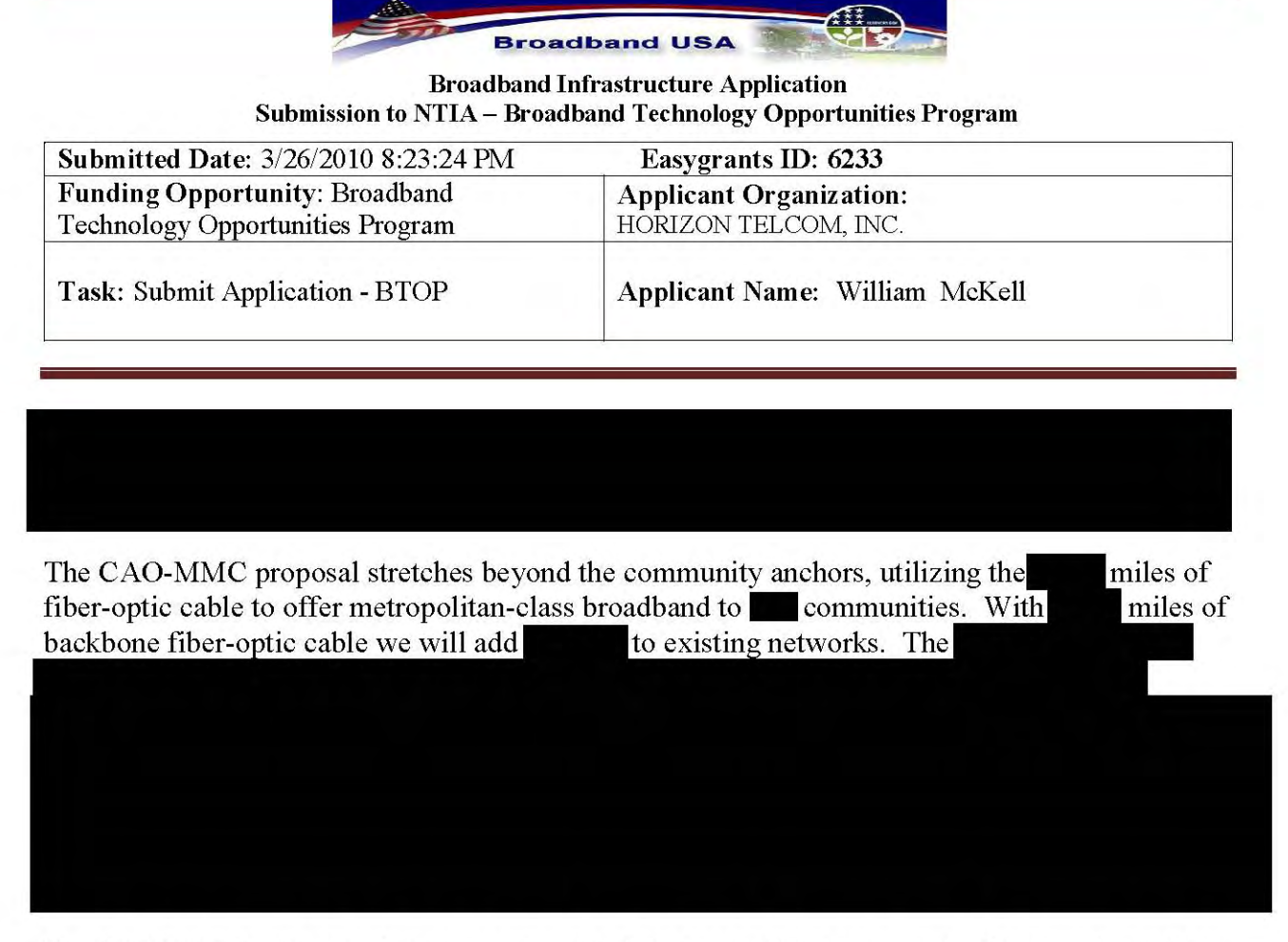

The CAO-MMC will enter into any reasonable interconnection agreements. Community pointsof-presence and numerous "meet me" points in all fiber routes will facilitate cost-effective expansion of the network. The proposal includes interconnection points with the Ohio Academic Resources Network (OARnet), providing access to educational and research networks including BTOP Round 1 winners: PennREN, MERIT and I-Light. As a member of the Ohio Middle Mile Consortium, interconnection with the other members will create a unified statewide network.

CAO-MMC management practices will be non-discriminatory, using only industry standard best practices to manage service levels.

To support last-mile expansion, the CAO-MMC will sell access, transport and wholesale services to commercial providers, county governments and port authorities to expand both wireless and fiber-to-the-home services.

We have received letters of intent from several ISPs to use our network for wholesale backhaul, including:

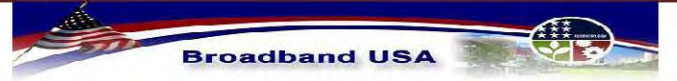

**Broadband Infrastructure Application** Submission to NTIA - Broadband Technology Opportunities Program

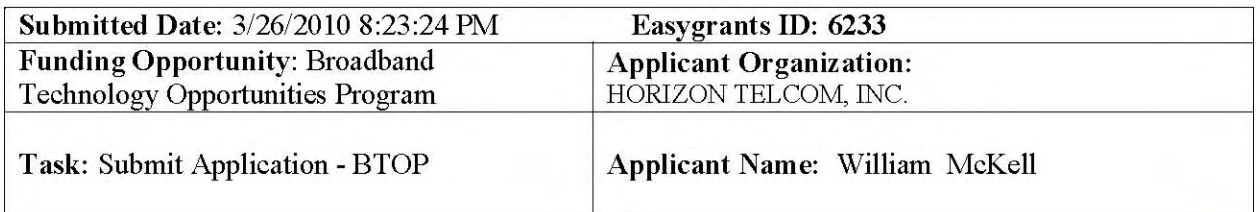

the broadband services

delivered by the CAO-MMC will propel job creation by providing a key catalyst in the growth of the existing businesses passed by this network including:

Further, availability of metropolitan-class broadband will erase one of the most persistent barriers to the recruitment and creation of new businesses.

For the 25 community colleges, the direct fiber connections will link these institutions to the premier research and education networks nationwide. In addition, the CAO-MMC connectivity to commercial networks will give students and faculty the opportunity to learn from, interview with and work remotely for industry leaders.

The CAO-MMC public safety commitment reaches from the local to the national,

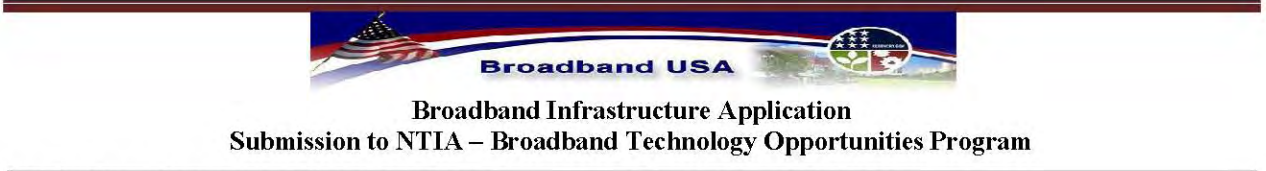

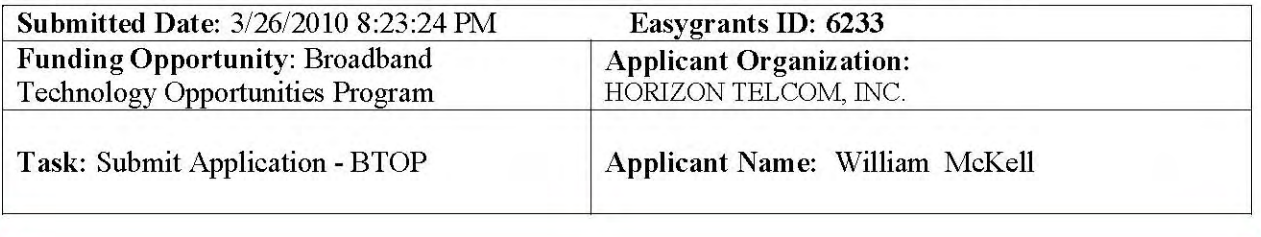

For K-12 students, the preeminence of the Internet in the creation and dissemination of knowledge has rendered other media obsolete. Lack of broadband can no longer be overcome through the use of traditional knowledge sources. Connecting Appalachia will expand the reach of fiber-optic services to underserved schools and spur deployment of residential wireless broadband across the unserved rural expanse. While all students will benefit, gifted and at-risk students stand to gain the most from the expanded services and course offerings made available through broadband.

For the Southern Ohio Health Care Network, broadband has been the missing ingredient in the ambitious mission to expand several successful telemedicine programs for neo-natal intensive care, stroke care, adolescent and veteran psychiatric treatment, and emergency medicine.

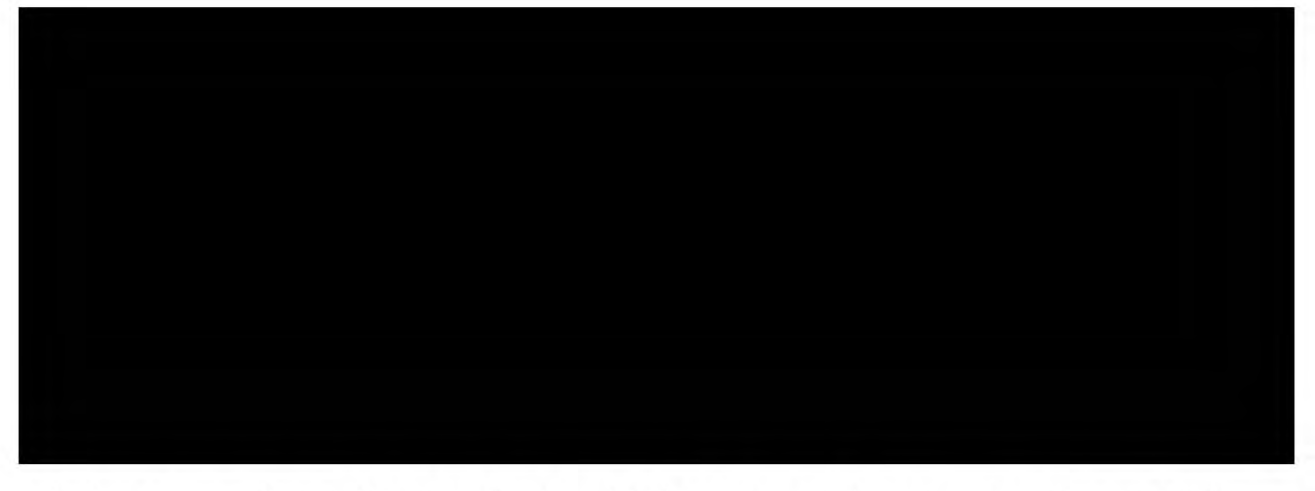

The importance of expanding broadband availability in our service area cannot be overstated. The CAO-MMC's comprehensive and holistic planning

will maximize the impact of this new connectivity, magnifying the project's long-term impact, strengthening our region's economy and the health of the society. With BTOP CCI funding, our public-private partnership buoyed by the experience and expertise of the project team will seize the opportunity to transform Appalachian Ohio.

**Vulnerable Populations:** 

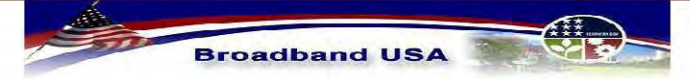

**Broadband Infrastructure Application** Submission to NTIA - Broadband Technology Opportunities Program

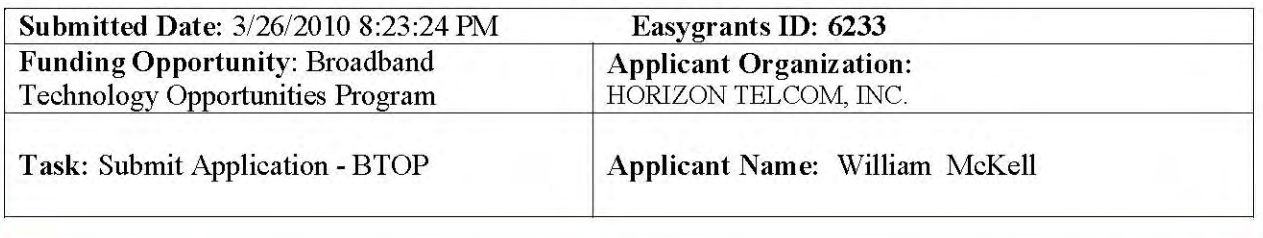

The CAO-MMC service area has above average population concentrations of veterans, aged, disabled, medically underserved and unemployed citizens. The metropolitan-class broadband delivered by the CAO-MMC will expand services to these vulnerable population groups in our region.

Rural Veterans: 44% of soldiers come from rural America. When these brave men and women return, they are faced with difficult economic conditions and long-drives to reach their sources of medical and mental health services.

The extension of last-mile

services into the rural expanse will open the veterans to participate in distance learning and job training.

Impoverished Children: The geographically isolated children of Appalachian Ohio are not prepared to compete in the global marketplace. The proposed high-speed Internet access at school and the subsequent improvement in last-mile access at home will open doors to careers and cultures they have never experienced. While all students will benefit, both the gifted students and the at-risk students stand to gain the most from the expanded services including broadband-delivered, interactive distance learning and individualized instruction. Yet the economic development boost from broadband provides a more simple and profound benefit; it can reduce the crushing levels of poverty currently gripping up to 30% of our children. When mom and dad have living-wage jobs, kids have the financial stability they need to excel.

Medically Underserved, Aged and Disabled Population: In addition to supporting a higher concentration of the aged and disabled, 45.3% of the service area's 1.86 million people live in medically underserved areas (federally designated health professional shortage areas). For the Southern Ohio Health Care Network (SOHCN), broadband has been the missing ingredient for their ambitious mission to expand several successful telemedicine programs for neo-natal intensive care, stroke care, adolescent psychiatric treatment and emergency medicine across the region. Further, the SOHCN seeks to establish home tele-health services in partnership with Cisco, improving health outcomes and driving demand for the last-mile service providers. In short, the proposed CAO-MMC network will help the region transcend distance to expand the reach, quality and efficiency of services to the medically underserved population in the region, including most importantly the aged and disabled.

#### **Level of Need:**

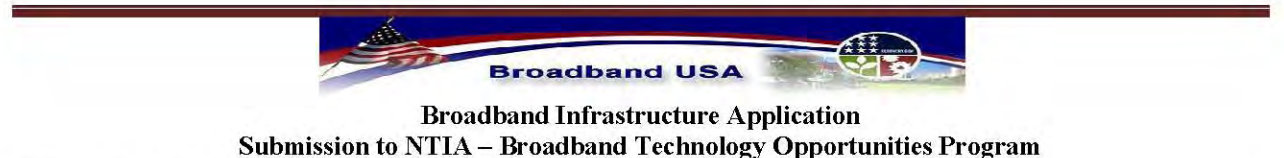

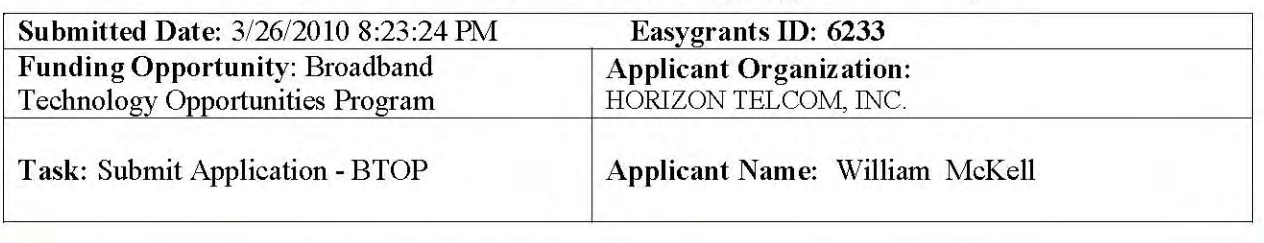

The 34-county Connecting Appalachian Ohio – Middle Mile Consortium (CAO-MMC) service area has long faced an intractable "Catch-22" in regards to broadband: carriers cannot justify building the broadband infrastructure because of the low population densities, challenging terrain and limited number of business customers; and the lack of broadband thwarts business development, drives out-migration, eliminates critical educational connections, hampers health care innovation and cripples tourism.

Today, in our square mile proposed funded service area an astounding of the geography lacks even the most rudimentary broadband services. It is no surprise then that 31 of the 34 counties qualify as underserved. Of the households in these southeastern Ohio are underserved and foothills. remain unserved. Further, the high-speed fiberoptic services required for today's educational, public safety, medical and business applications remain unavailable in all but a handful of locations. With 31 of our 34 counties classified as Economically Distressed Areas, we cannot afford the lost opportunities the lack of broadband imposes on our 1.86 million citizens.

For community anchor institutions in the CAO-MMC service area, the broadband options consist primarily of expensive legacy services (T-1's) delivered over an aging and increasingly unreliable copper distribution plant.

In 2009, the Southern Ohio Health Care Network (SOHCN) [CAO-MMC partner] sought carriers to build a network that would provide metro-Ethernet services to 124 health care facilities across 13-counties in the CAO-MMC service area. We believed that the SOHCN's \$18.5 million in capital from two FCC Rural Health Care Pilot projects would incentivize carriers to offer modern broadband services.

Both incumbent carriers, AT&T and Verizon, responded with proposals for high-cost legacy services (bundled T-1's) and cost-prohibitive private fiber-optic networks. Both carriers refused to consider a general purpose deployment to serve non-health-care community anchors and businesses. AT&T's answer to the need for 10 Mbps circuits at small clinics was to bundle seven 1.5 Mbps T-1 circuits at the impossible cost of \$288,000 per month for each clinic.

In contrast, Horizon Telcom [lead applicant], a rural telecommunications company operating exclusively within the CAO-MMC service area, submitted the winning bid,

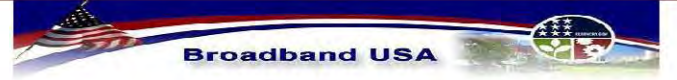

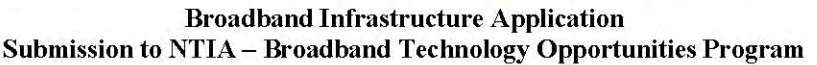

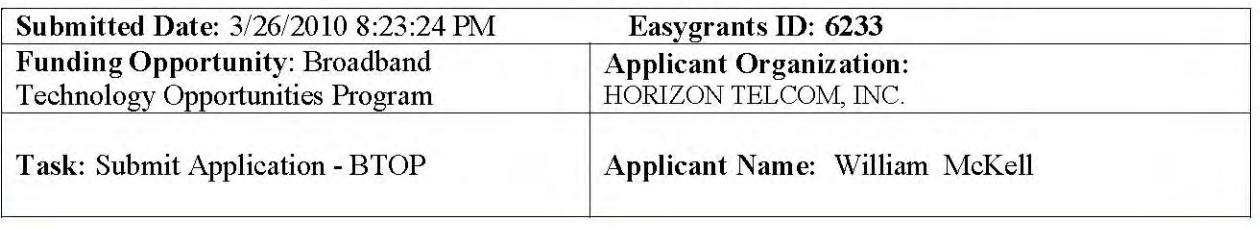

This network delivers advanced broadband to dozens of small communities that would never have seen such services without the FCC initiative. The cost of a 10 Mbps connection from Horizon will be an affordable \$1,000 per month, equivalent to pricing in an urban area.

High-speed connectivity to our rural health care providers will allow for the expansion of HD telemedicine programs already underway with funding from the USDA Distance Learning and Telemedicine Program, the Ohio Board of Regents, Nationwide Children's Hospital and Adena Health System.

The SOHCN broadband network built by Horizon will also make it possible for rural health care providers to transition to electronic health records (EHRs) and participate in health information exchanges.

Because of Horizon's success with their SOHCN bid, the CAO-MMC asked Horizon to take a leadership role in this proposal. If awarded the requested BTOP CCI funding, Horizon's geographic reach will expand from 13 to 34 counties.

Most of Ohio's existing fiber lines connect cities to cities, with occasional lateral feeds to serve individual customers. The urban-to-urban cables are often intentionally routed through remote areas, seeking the shortest path and avoiding populated areas to reduce the likelihood of cable cuts. The few routes that do run through rural towns do not offer much opportunity for broadband expansion because adding a service location along a city-to-city fiber requires the installation of very expensive long-haul optical equipment, plus the metro-Ethernet hardware required to serve the local community. The carriers have declined to make these investments, frustrating those who so desperately need the services.

In the late 1980s, AT&T built a transcontinental fiber route that passes east-to-west across the center of the CAO-MMC service area, running from Pittsburgh to St. Louis, passing underneath one farm after another. To date, there is not a single access point to this AT&T fiber in the CAO-MMC region. We had better luck in the 1990s when American Electric Power built a cityto-city fiber route that ran along a regional highway, passing through a number of towns in the CAO-MMC service area. Several carriers purchased rights-to-use fiber along this route, including the Ohio Academic Resources Network (OARnet) [sub-recipient].

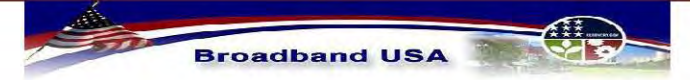

**Broadband Infrastructure Application** Submission to NTIA - Broadband Technology Opportunities Program

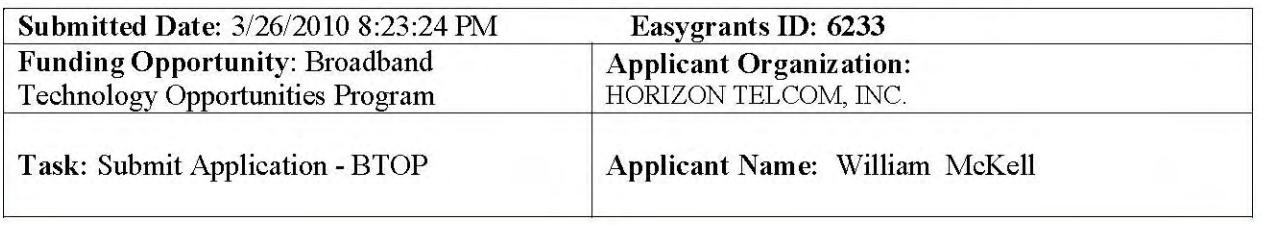

Community college, university, K-12

and other clients still face daunting last-mile costs to connect to the closest OARnet POP. In contrast, the CAO-MMC would offer POPs in every county, active electronics in 135 towns and "meet me" points along fiber routes every 2,000 feet.

The lack of widespread fiber connectivity hampers community colleges in the drive to share IT services and resources to enrich course offerings and streamline operations. The community colleges and universities need metro-Ethernet services that typically offer up to ten times the bandwidth at the same cost as the existing legacy connections. Outside of the 13-county FCCfunded SOHCN area, health care facilities also struggle to find sufficient connectivity.

The existing AEP fiber is the ONLY general purpose fiber route in and out of much of the region. It serves multiple local carriers including Time Warner, Zayo, CityNet and OARnet--

Despite more than a decade of E-Rate investments to extend broadband to K-12 schools, the CAO-MMC area still has hundreds of schools without fiber connectivity.

Consider this example: Angie Underwood, Director of the Ohio Mid-Eastern Regional Education Services Agency (OME-RESA) [partner] has long sought a solution to bring highspeed broadband to the Edison Local John E Gregg Elementary School in Bergholz, Ohio, but the quotes have ranged from a low of \$1.2 million to over \$4 million to build a single fiber lateral.

With our proposal, the John E. Gregg School----will be able to take advantage of distance learning opportunities for advanced placement and special needs classes, leveling the playing field with suburban schools.

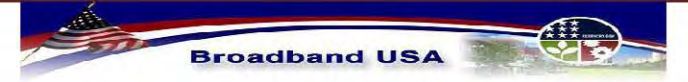

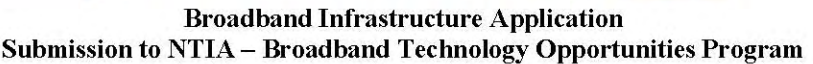

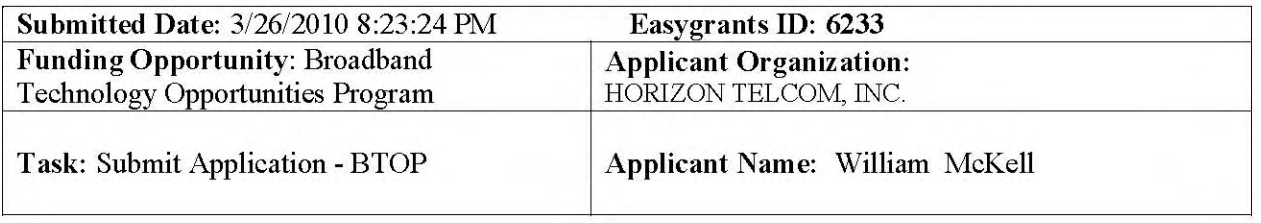

Due to the high fiber construction costs, many community anchor institutions remain relegated to low-speed T-1's or unlicensed wireless links. In the early 1990s, the State of Ohio negotiated an advantageous price for T-1's to any location in the state at a flat rate of \$425 per month. This opened the first round of broadband expansion for our community anchor institutions. However, as the demands exceeded the capacity of a 1.5 Mbps T-1, few options arose outside of the handful of metropolitan areas in the CAO region. Agencies often used multiple T-1 lines to try to emulate a metro-Ethernet service. Such T-1 bundling does not scale well, with efficiency falling off quickly past the 4.5 Mbps level. Some institutions moved to unlicensed terrestrial wireless links. These links tend to be unreliable, with problems from both weather disruptions and frequency interference.

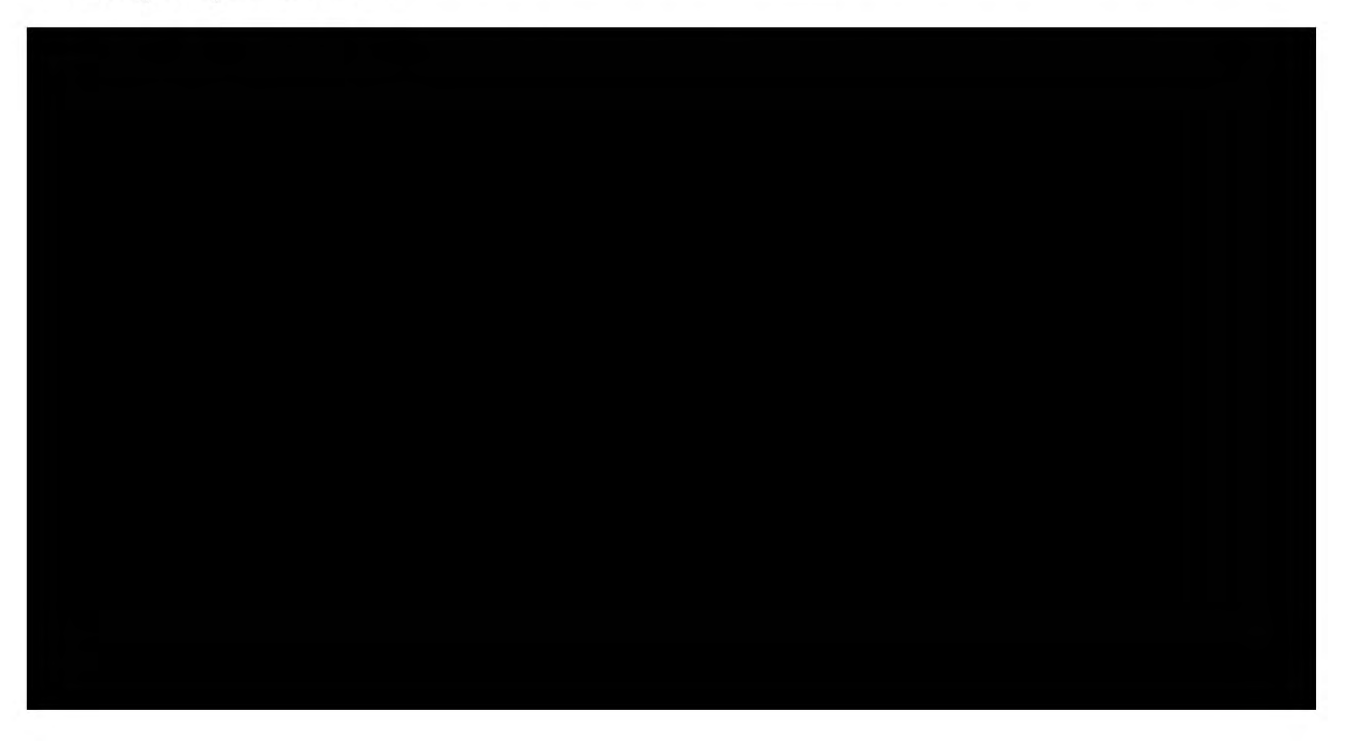

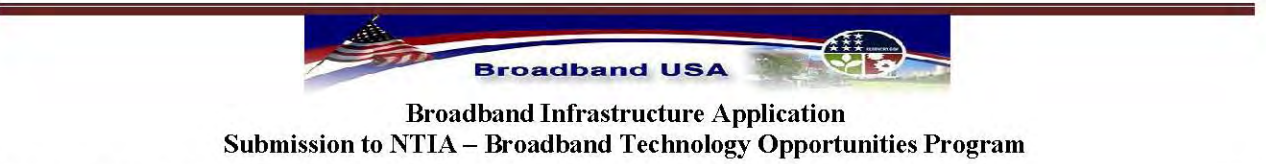

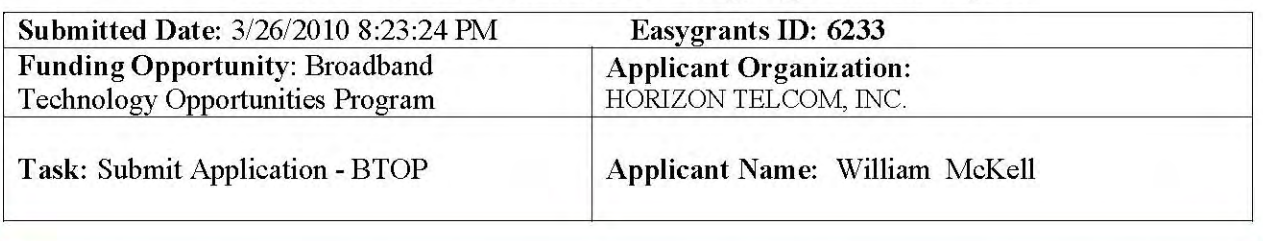

Finally, to make this project as cost-effective as possible, we are leveraging the assets of any other networks in the region that support open network standards, including: OARnet's existing fiber, points-of-presence and links to PenRENN, Merit, I-Light and Internet2; the FCC-funded Southern Ohio Health Care Network serving 13 CAO-MMC counties; OneCommunity FCCfunded fiber slated to loop through 5 CAO-MMC counties; and interconnection to Consolidated Electric Round 1 BTOP-funded fiber in one CAO-MMC county. Agreements with Round 2 BIP and BTOP applicants to share resources including fiber swaps, shared builds, etc.

The Connecting Appalachian Ohio initiative has existed in various forms since the early 1990s when it became clear that information age resources were vital to the future of our region. Repeated attempts to engage the large incumbent carriers have been unsuccessful, even with various forms of government funding added to the mix. This proposal from the CAO-MMC offers a public-private partnership with leadership from the region to finally achieve a comprehensive and sustainable solution to the intractable Catch-22 of broadband in our region.

## **H.** Technology

**Technology Type** 

Indicate the technology that will be used to deliver last mile services. The following items were selected:

Other:

**Technology Questions** 

#### **Methodology for Area Status:**

The Connecting Appalachian Ohio – Middle Mile Consortium contracted with the Voinovich School of Public Affairs at Ohio University to conduct our GIS and data analysis.

Broadband Availability and Adoption: In 2008, the State of Ohio's Department of Development funded an extensive study of broadband availability and household broadband adoption in Ohio. The study, which was conducted by Connect Ohio, utilized GIS technology, coverage data from broadband service providers and data from a statewide telephone survey to estimate household broadband adoption rates by county and the number of households with and without broadband

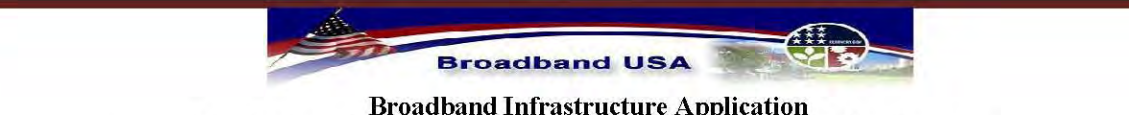

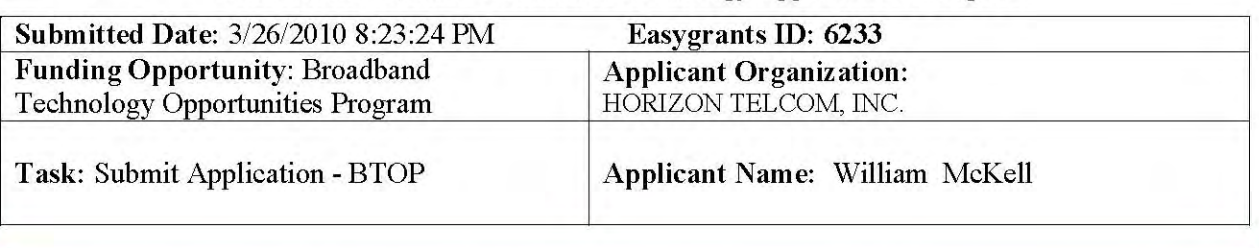

access by census block. Connect Ohio data were used to calculate all unserved and underserved statistics contained within this proposal. All broadband availability and adoption data provided by Connect Ohio are available online at www.connectohio.org.

31-County Underserved Sub-region: This project consists of 34 contiguous counties. 31 of the counties qualify as underserved based on the criteria that less than 40% of households have adopted broadband. This underserved region covers 15,132 square miles, contains 572,363 households and has a population of 1.5 million. The region's broadband adoption rate (39.7%) was calculated using a weighted average. More specifically, each county's broadband adoption rate was multiplied by the total number of households with the county to yield an estimate of the number of households within each county subscribing to broadband. The number of households within each county subscribing to broadband was then summed across the 31-county region and divided by the total number of households within the region.

Unserved Households: The percentage of households in the service region classified as unserved was calculated by dividing the number of households in the service region that lack broadband access by the total number of households in the service region and multiplying this result by 100. Based on these calculations, 17.8 percent of households within the proposed funded service area (125,517 households) lack access to broadband.

Unserved Geographic Areas: While we did not define unserved areas within the application due the complexity of the geo-contours, we report the analysis to communicate the severity of the problem in the proposed funded service area. Connect Ohio provides data on the number of square miles with and without broadband access by census block. These data were aggregated for the proposed funded service area to yield the total square miles served and the total square miles unserved. Total square miles unserved was then divided by the total square miles (served  $+$ unserved) and the result multiplied by 100 to yield the percentage of the geographic area that lacks broadband access. Based on these calculations, 58.9% percent of the service region  $(10,014)$  square miles) are classified as unserved.

#### **Description of Network Openness:**

The proposed Connecting Appalachian Ohio – Middle Mile Consortium (CAO-MMC) network is open by design and intent.

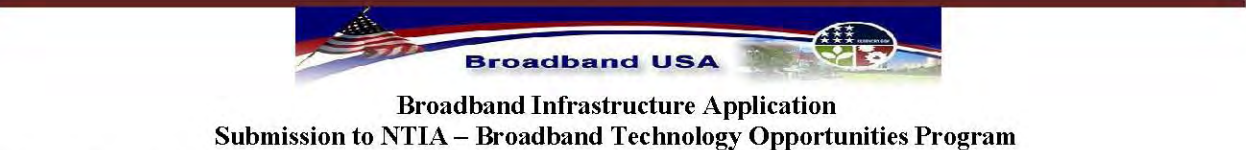

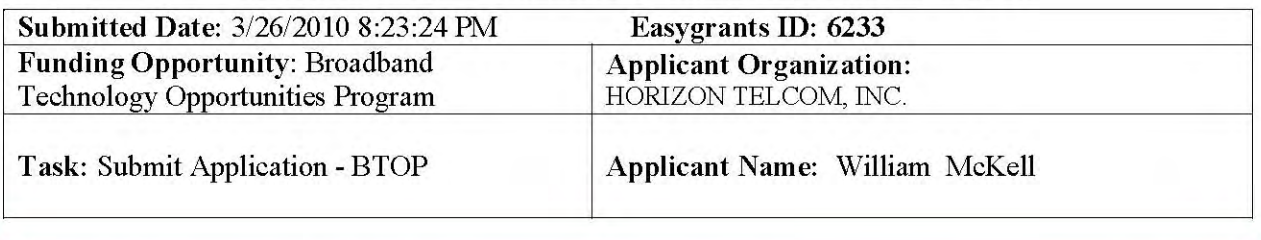

The CAO-MMC will enter into any reasonable interconnection agreements to expand the reach and/or reduce the costs for all parties. The CAO-MMC will offer interconnection to facilities, where technically feasible, without exceeding current or reasonably anticipated capacity limitations on reasonable rates and terms to be negotiated with requesting parties. The CAO-MMC will negotiate in good faith with all parties making a bona fide request for access to the public Internet. Interconnection includes requesting parties' ability to connect to the public Internet and physical interconnection for the exchange of Internet traffic.

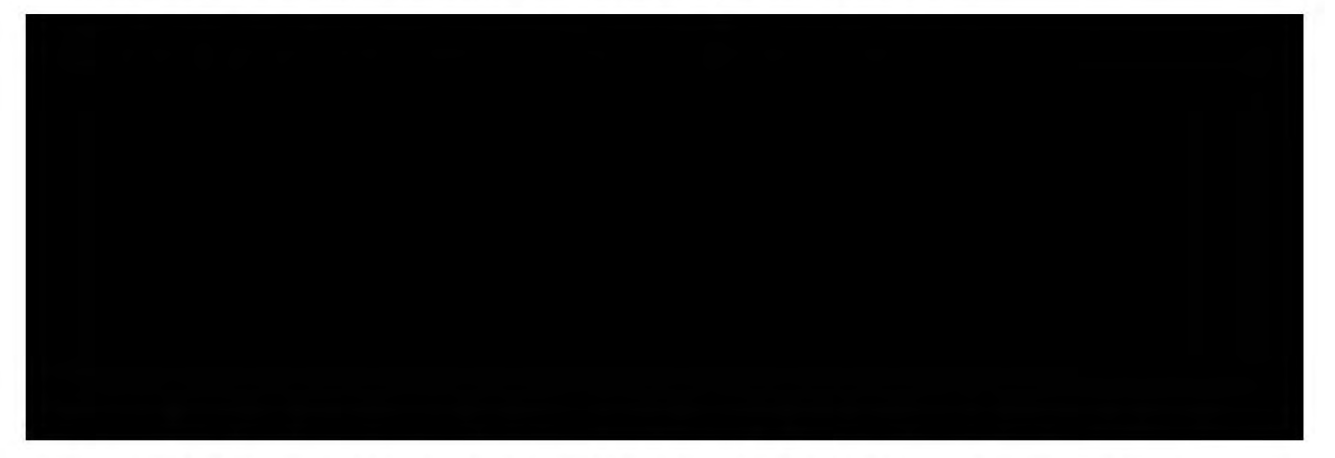

In terms of network management, the CAO-MMC will be non-discriminatory, using only industry standard best practices to manage service levels. Maintaining capacity for critical lifesafety traffic will remain a top priority. As with any carrier network, the CAO-MMC will comply with all applicable law enforcement requests in the ethical and legal pursuit of evidence in criminal cases including CALEA compliance.

The CAO-MMC do not discriminate or favor any lawful Internet applications, content, or services where lawfully used. We promote our customers' ability to freely access and disseminate lawful content in a manner that respects others' use of the network and that complies with the law. The CAO-MMC will support industry practices for safeguarding children, intellectual property rights and our customers' privacy and security. The CAO-MMC follows standard best efforts for Internet delivery with respect to allocation of capacity without differentiation among applications, providers or sources. The CAO-MMC uses generally accepted technical measures to provide acceptable service levels to all customers, such as

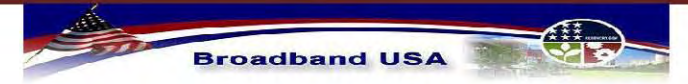

**Broadband Infrastructure Application** Submission to NTIA - Broadband Technology Opportunities Program

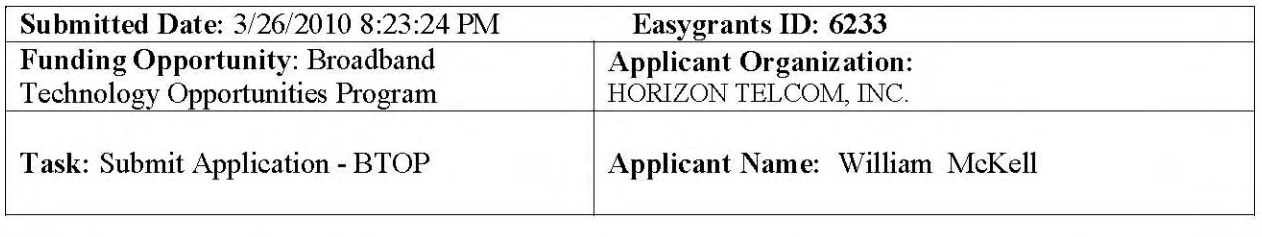

application-neutral bandwidth allocation, as well as measures to address service attacks, illegal content and other harmful activities to protect network integrity and reliability.

#### **System Design:**

The Connecting Appalachian Ohio - Middle Mile Consortium (CAO-MMC) offers a costeffective and sustainable solution to fill gaping holes in broadband coverage across 34 impoverished rural counties in Appalachian Ohio by expanding existing fiber-optic networks to provide metropolitan-class broadband.

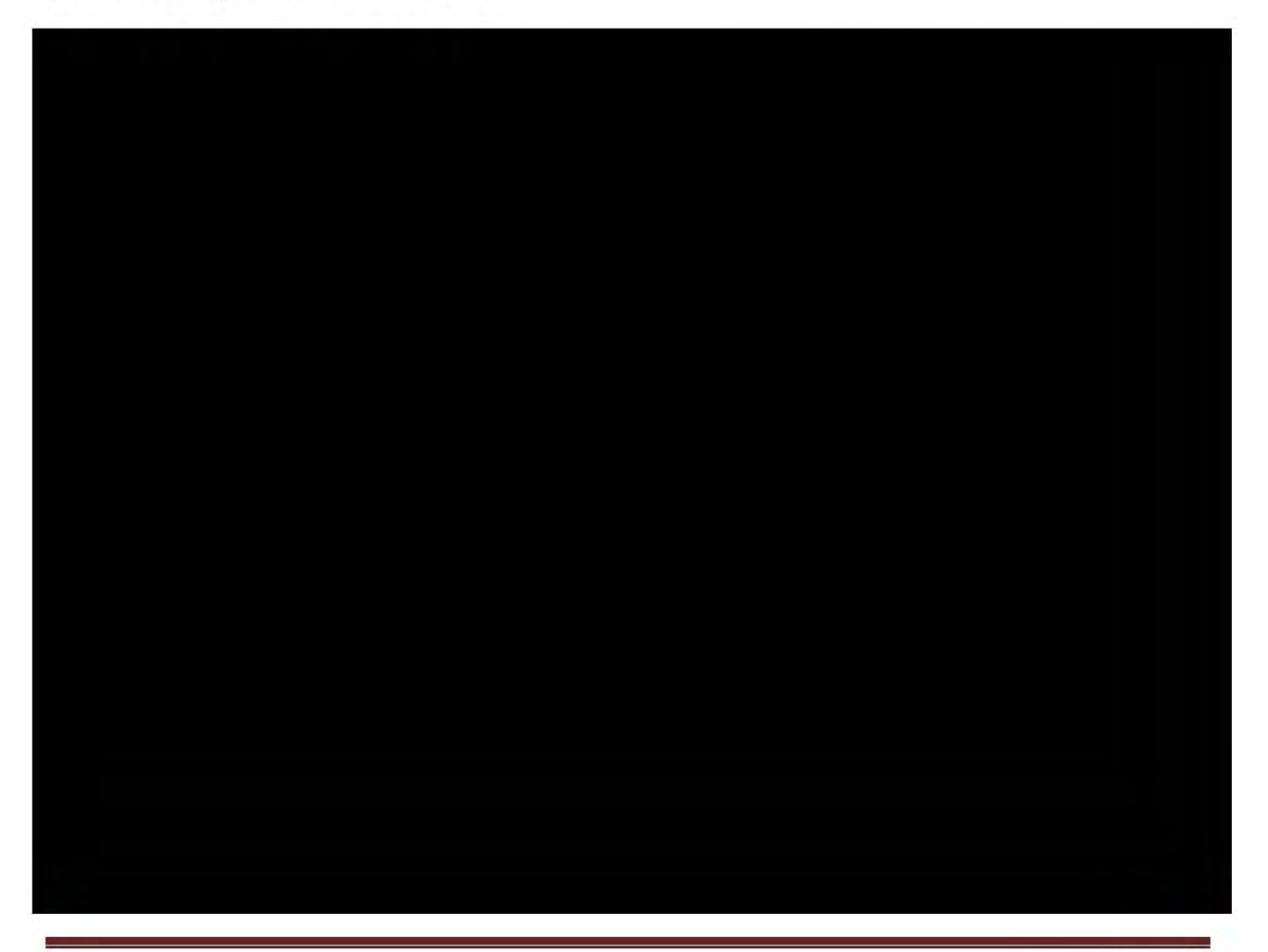

# 1 Page Withheld in its entirety pursuant to FOIA Exemption 4  $(5 U.S.C. § 552 (b)(4))$

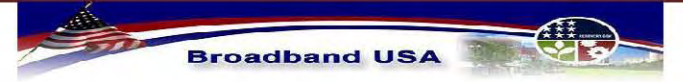

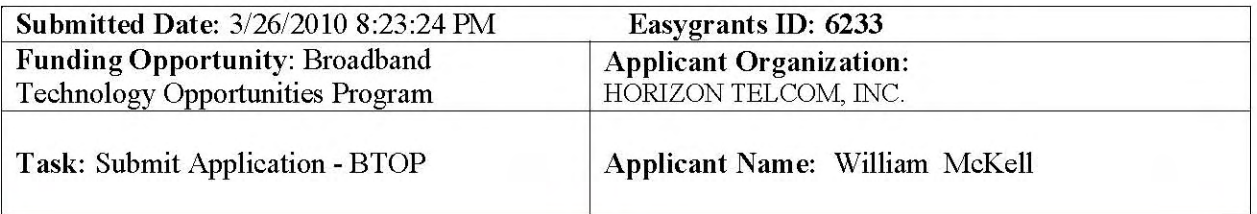

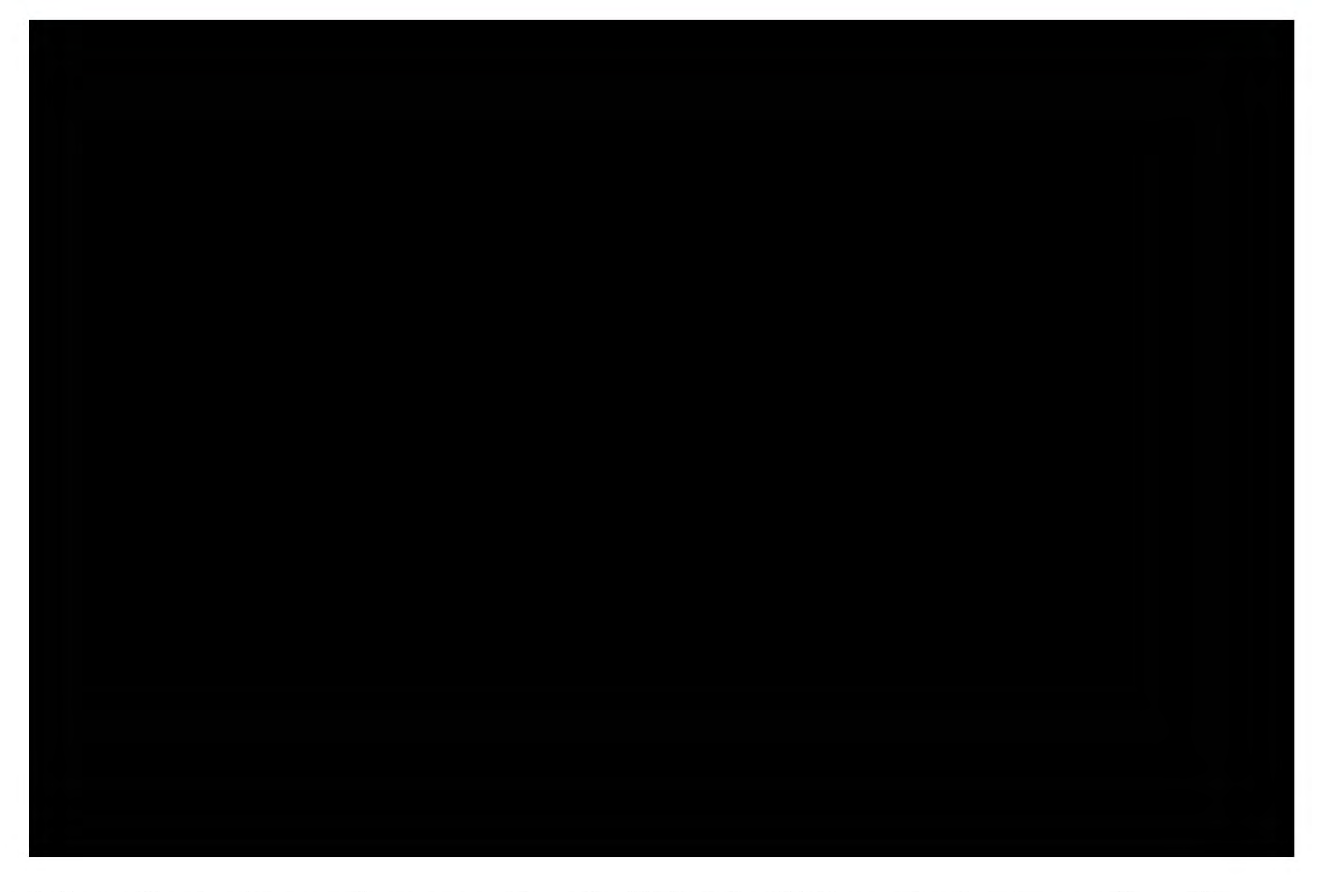

Is the applicant seeking a waiver pursuant to section IX.C of the NOFA so as to sell or lease portions of the award-funded broadband facilities during their life?

 $\rm No$ 

## I. Project Budget

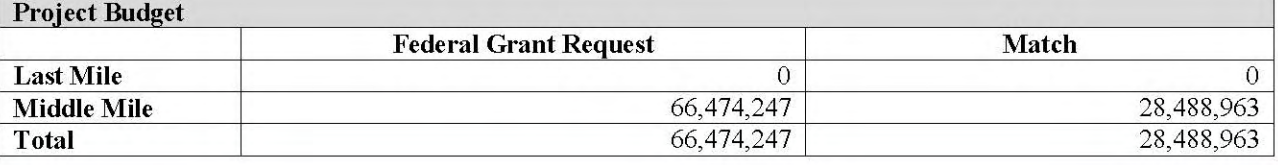

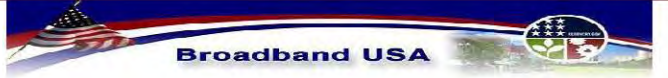

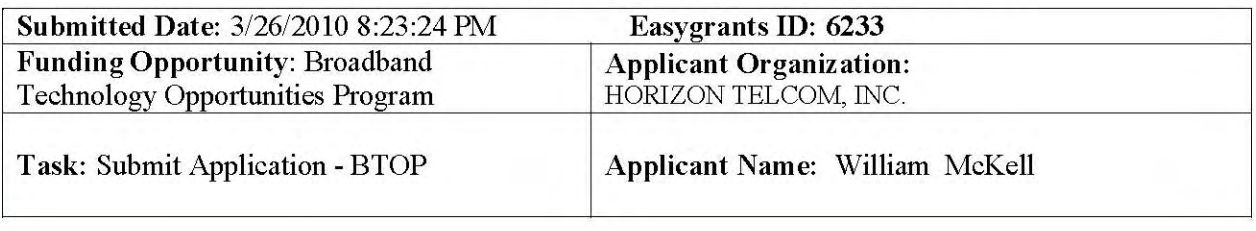

#### Project Budget Total: \$94,963,210

Match Percent: 30.0%

**Projects Outside Recommended Funding Range:** 

 $\blacktriangleright$ 

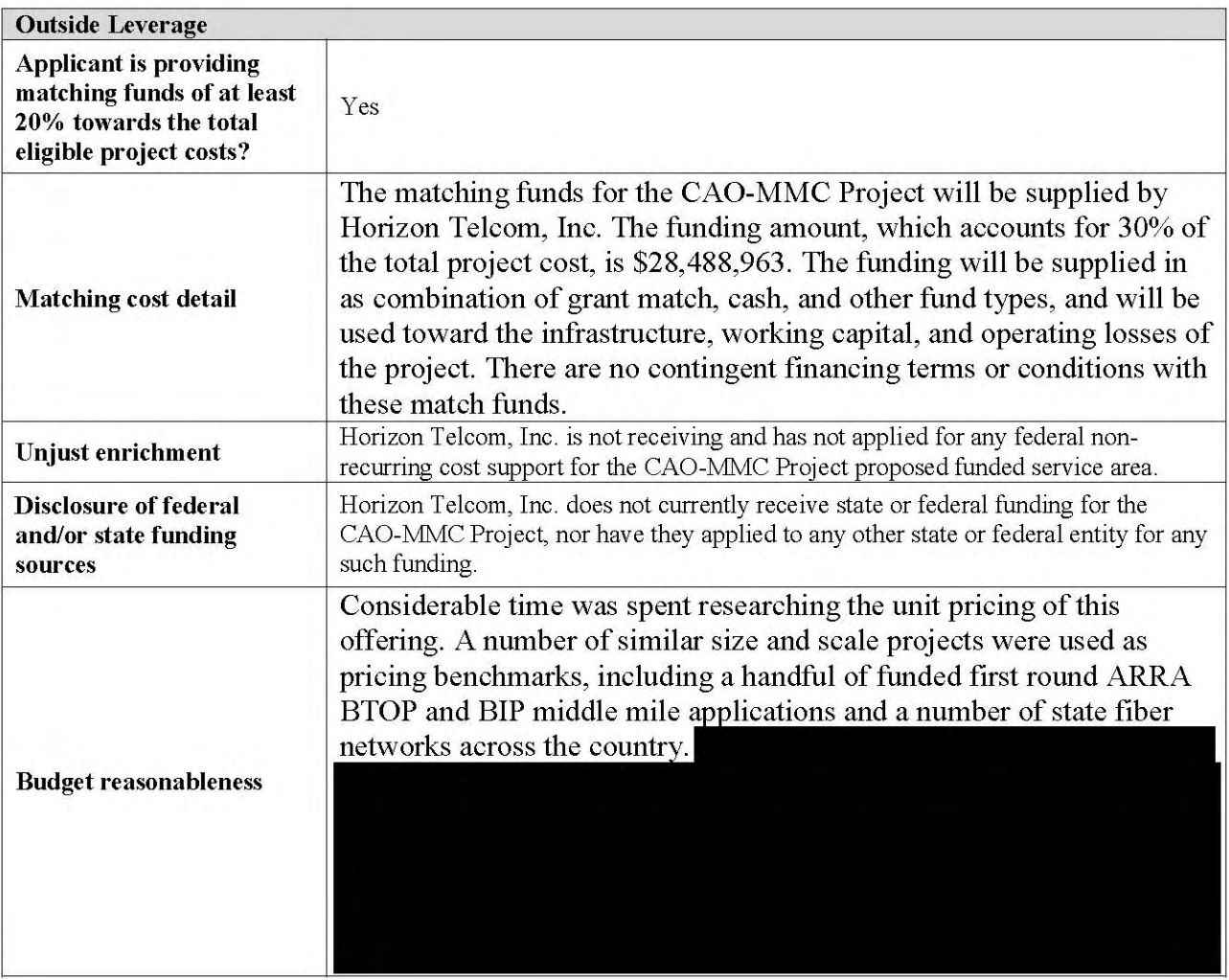

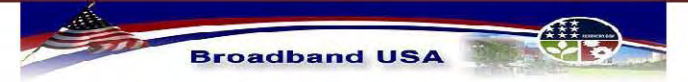

**Broadband Infrastructure Application** Submission to NTIA - Broadband Technology Opportunities Program

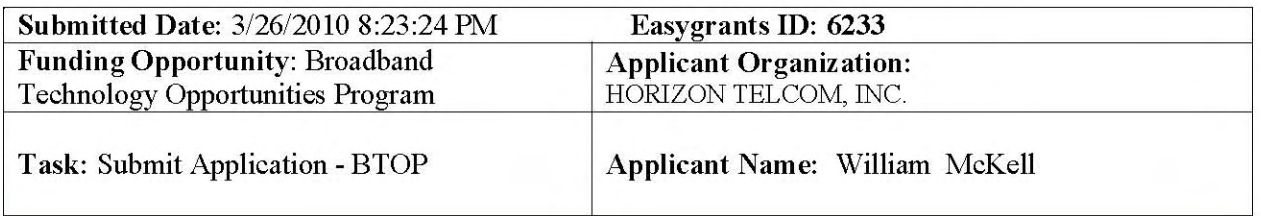

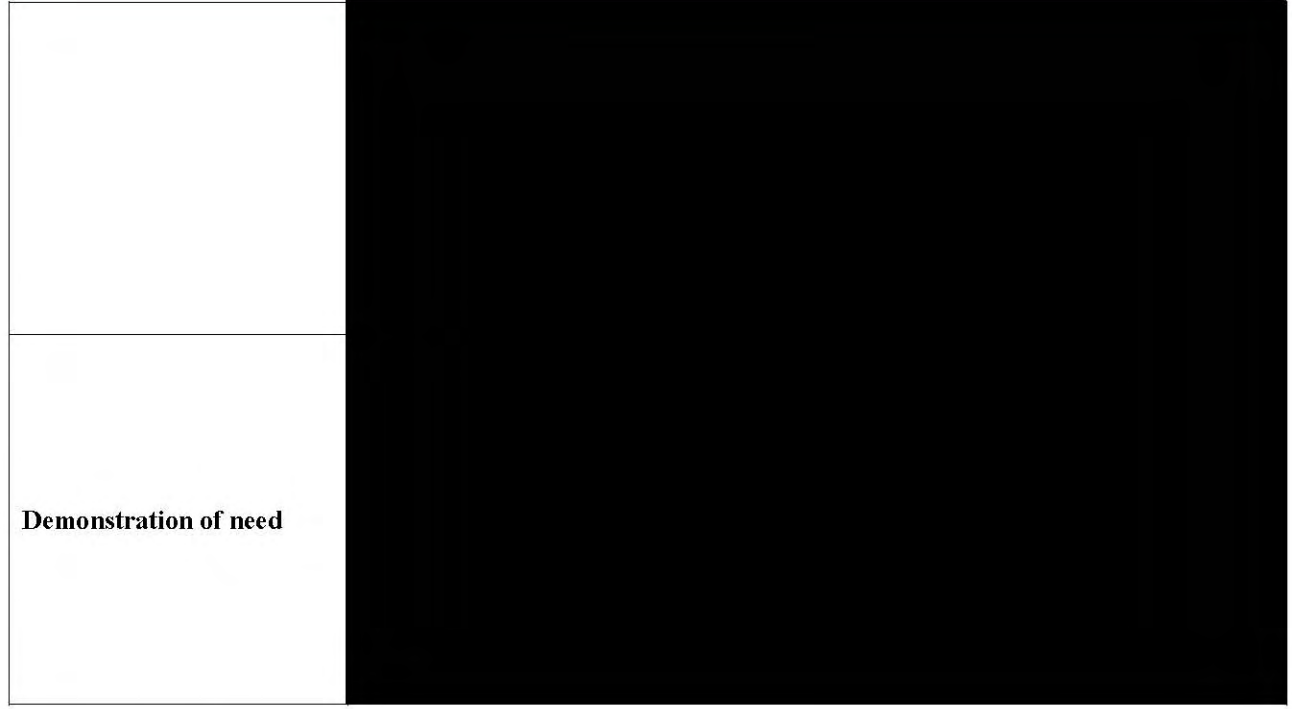

#### **Funds to States/Territories**

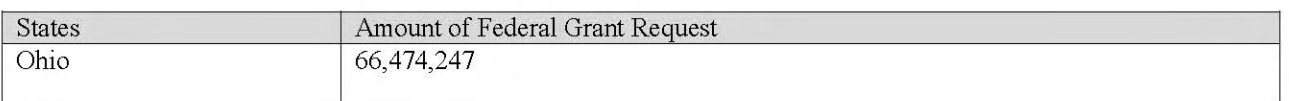

Funds to States/Territories Total: \$66,474,247

## **J. Historical Financials**

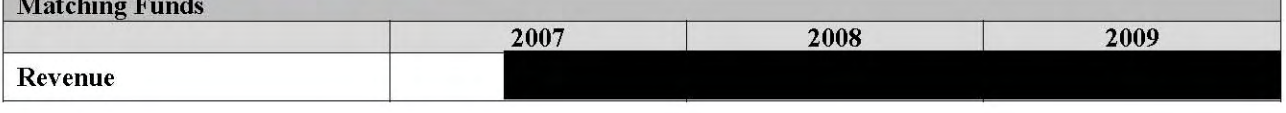

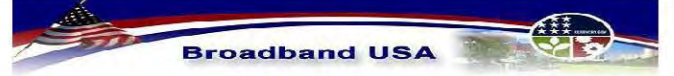

**Broadband Infrastructure Application** Submission to NTIA - Broadband Technology Opportunities Program

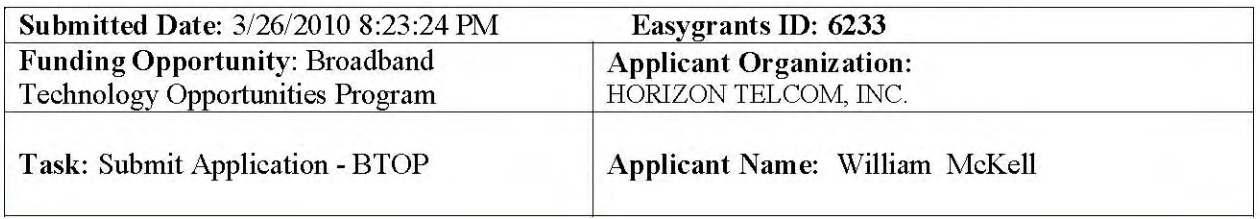

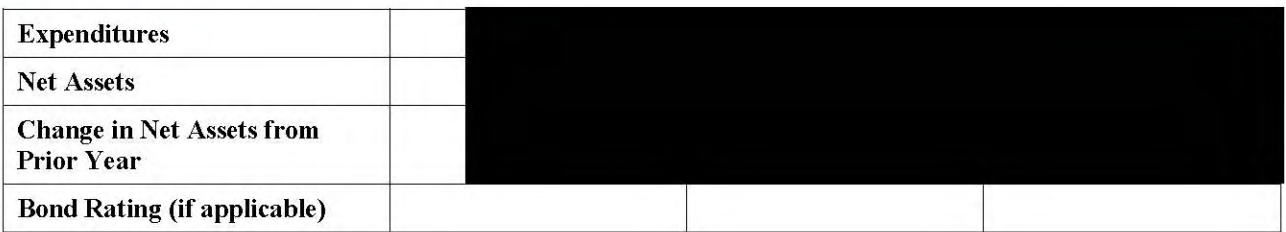

# **K. Project Readiness**

#### **BTOP Organizational Readiness**

The Connecting Appalachian Ohio – Middle Mile Consortium (CAO-MMC) partners can move quickly and confidently to implement the proposed network because:

+ The project is "shovel-ready" with industry-leading technology and implementation partners based on existing contracts.

+ The leadership team brings decades of experience in the telecommunications industry and individual track records of managing multi-million dollar, multi-year projects.

+ The project team members enjoy a long history of working together and include many longtime residents of the service area.

 $+$ 

+ A clearly defined governance structure will manage priorities and conflicts.

The key implementation players and their roles include:

Horizon Telcom [lead]: Horizon brings 115 years of service and a strong track record of network development and operation. Horizon will construct the network, leveraging internal resources and existing contractor relationships. Because of the current fiber-build underway for the Southern Ohio Health Care Network, Horizon has fiber engineering firms and construction contractors engaged and on-site in the service area. From an operational perspective, Horizon will utilize existing systems and strategies for marketing, sales, network management, provisioning, billing and customer service functions.

Ohio Academic Resources Network (OARnet) [sub-recipient]: As the coordinator of the Ohio Middle Mile Consortium (OMMC), OARnet serves as the central organizational and

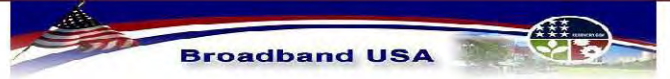

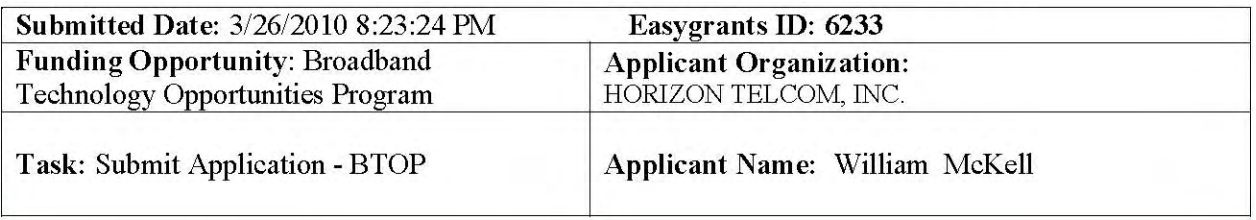

#### interconnection glue for the OMMC members,

by OARnet to supplement existing network

management and customer care solutions.

Reid Consulting Group LLC (RCG): Having organized the Connecting Appalachian Ohio movement with the sponsorship of Congressman Zack Space, RCG will continue to provide partnership coordination and high-level project management services.

Contractors: Horizon will leverage existing contracts with numerous industry-leading contractors and suppliers to build the network.

#### **Construction and Vendor Contracts**

In support of this project, Horizon Telcom, Inc. has begun contacting and selecting a team of experienced contractors and telecommunications equipment vendors to construct and equip the proposed CAO-MMC Project middle mile broadband network within the implementation schedule and timeline developed for this application and required by the rules of the governing Broadband Technologies Opportunities Program's Notice of Funding Availability. A number of these contractors and vendors have supplied CAO-MMC with letters of intent outlining the roles they will play in implementing the network. These letters can be found in the Supplemental Uploads section of this application, under the title "CAO-MMC Contractor Letters".

#### **Customer Base**

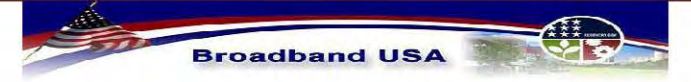

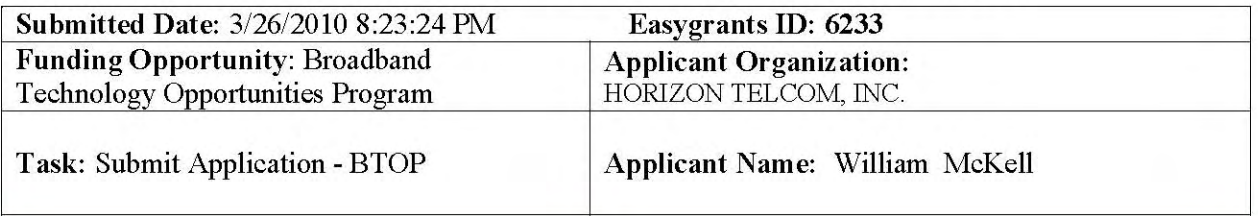

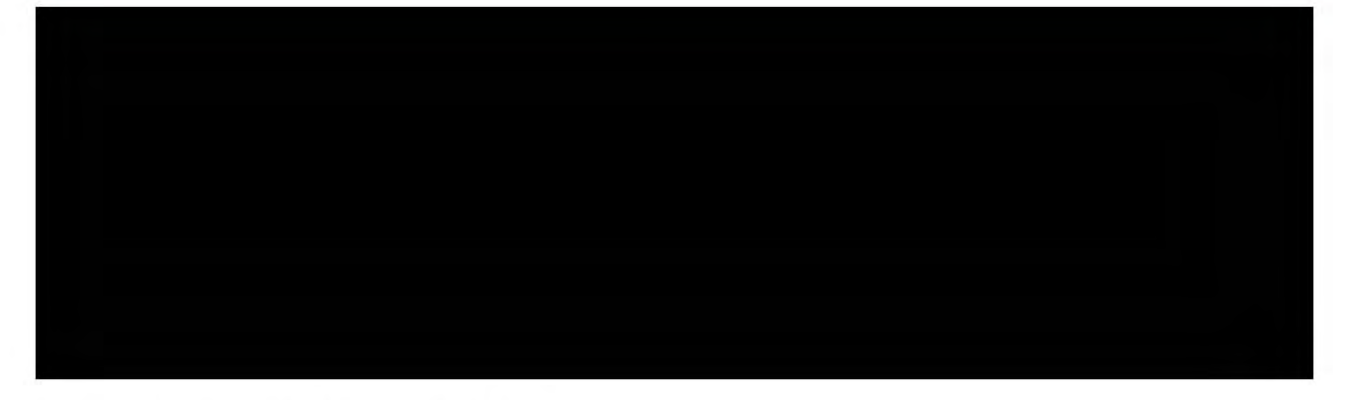

#### **Licenses, Regulatory Approvals and Agreements**

Horizon Telcom, Inc. has identified a number of licenses, agreements and regulatory approvals that will be required to implement and operative the proposed CAO-MMC Project network. The list of these licenses and approvals, along with their current status and copies of the pertinent agreements, can be found in the Supplemental Uploads portion of this application, under file name "Licenses and Agreements."

#### **SPIN Number**

The Chillicothe Telephone Company: 143001654

## **L. Environmental Questionnaire**

#### **Project Description**

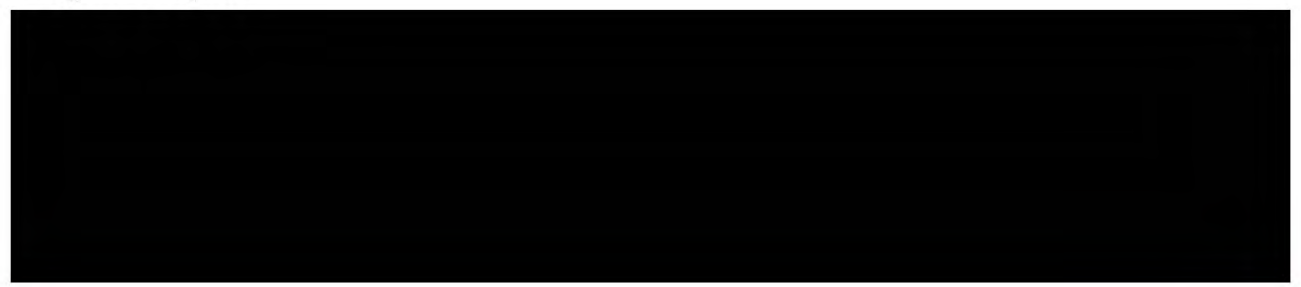

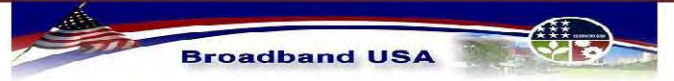

**Broadband Infrastructure Application** Submission to NTIA - Broadband Technology Opportunities Program

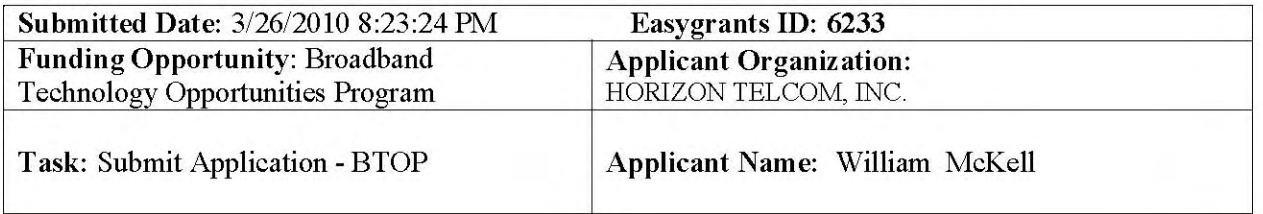

Electronics are utilized to improve service by increasing transmission distances and channel capacity.

Buried plant consists of fiber optic cables placed at a minimum depth of 36 - 42 inches below the surface in areas along established streets, roadways or travel routes in town areas. Cable installed adjacent to road ROW. Every effort is made to minimize environmental damage during the construction and cabinet placement.

#### **Property Changes**

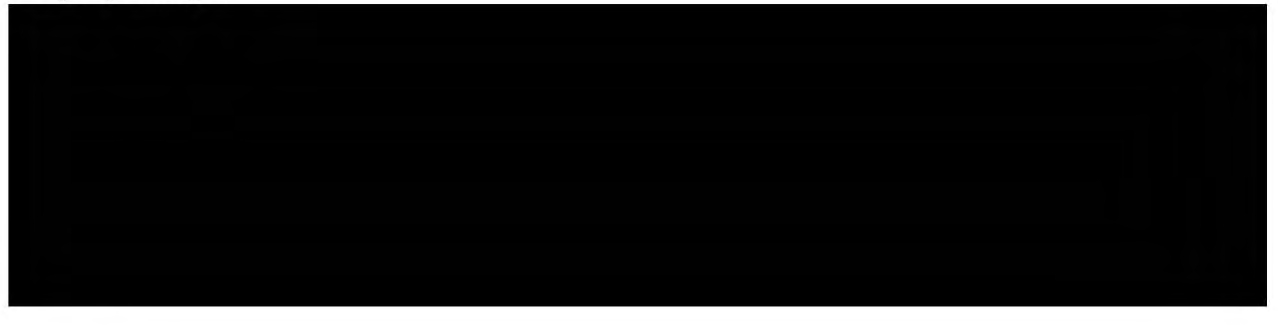

**Buildings** 

#### Wetlands

Based on data downloaded from the U.S. Fish and Wildlife Service's National Wetland Inventory website, there will be wetlands in the proposed construction area. Horizon does not anticipate the wetlands to be affected by construction. Generally, stream crossings will be via bridge attachments, aerial inserts, or bores under the streambed. All construction activities will be designed to avoid or minimize impacts on wetlands, floodplains, and riparian drainage. The attached map shows the listed wetlands in the proposed area.

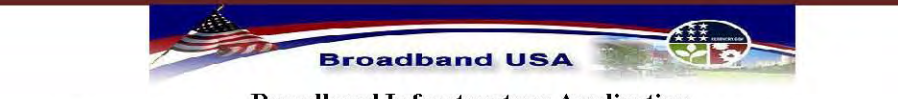

**Broadband Infrastructure Application** Submission to NTIA - Broadband Technology Opportunities Program

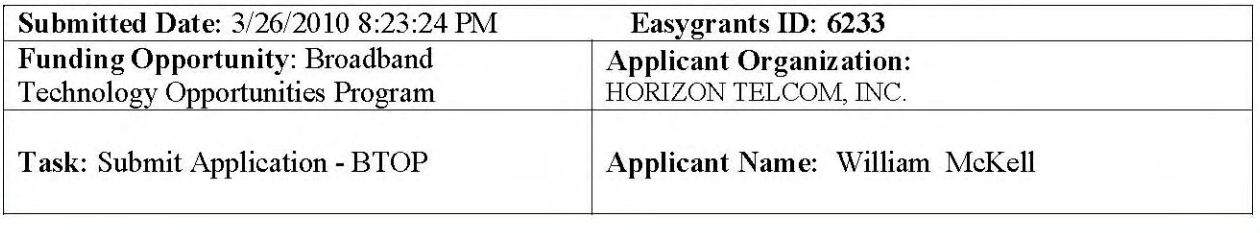

#### **Critical Habitats**

The attached maps show that there are habitats encountered by the proposed construction. The project does not anticipate any disturbance to any threatened or endangered species and will take necessary precautions to be aware of these species during construction. Upon encountering any threatened or endangered species or habitats during construction or along construction ROW, construction will be stopped in that area and the appropriate agencies will be notified immediately.

#### Floodplain

The proposed project is located within 100 and 500 year floodplains. The attached map shows the areas located within these floodplains.

#### **Protected Land**

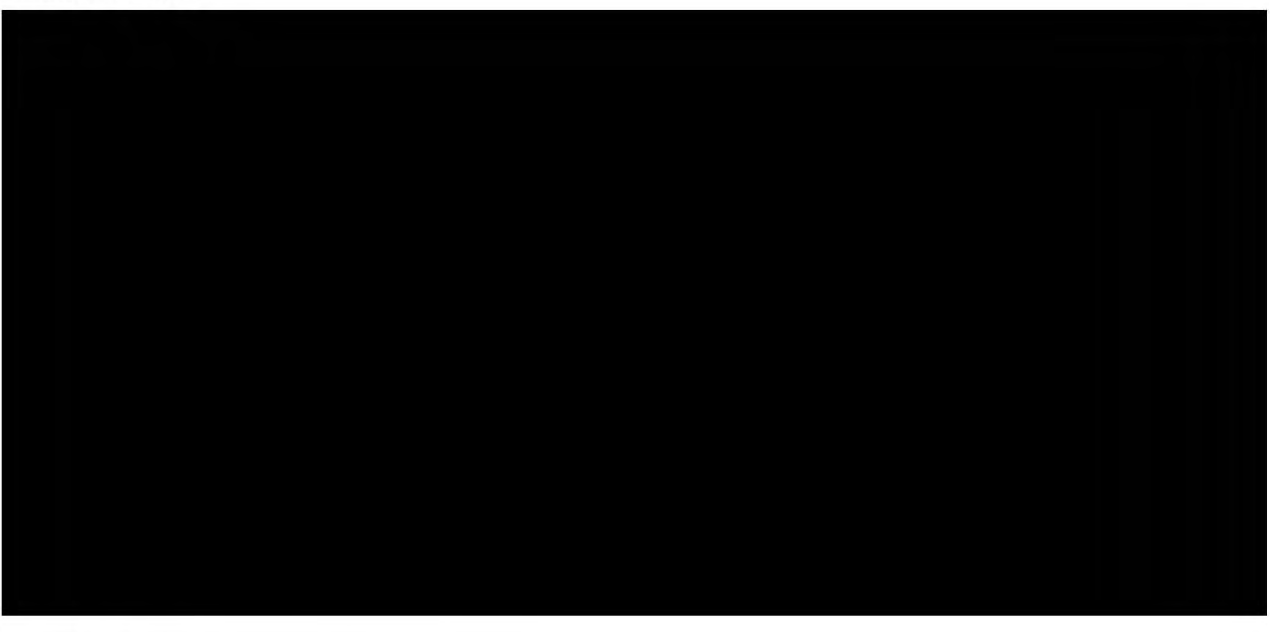

#### **Coastal Area**

There are no coastal areas affected by this project.

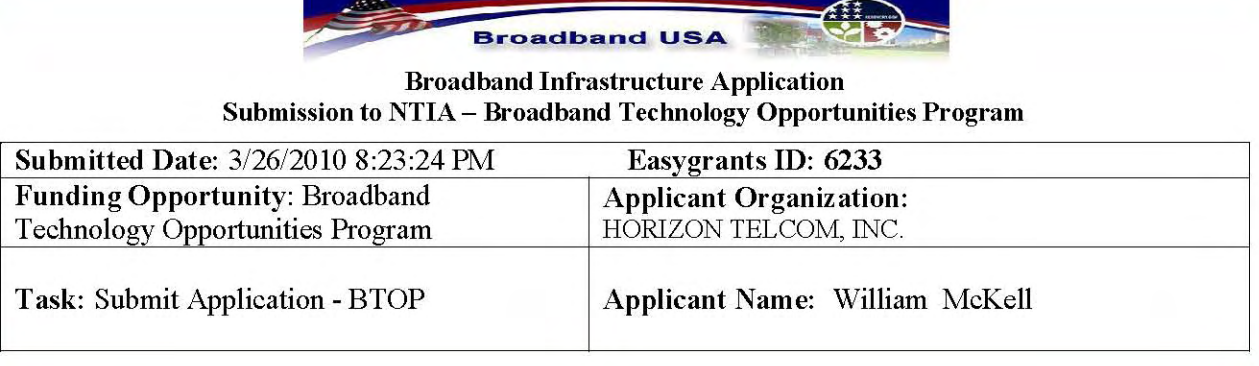

#### **Brownfield**

The project is not located within a brownfield site. The attached map shows the location of brownfield sites in relation to the proposed project.

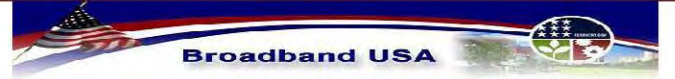

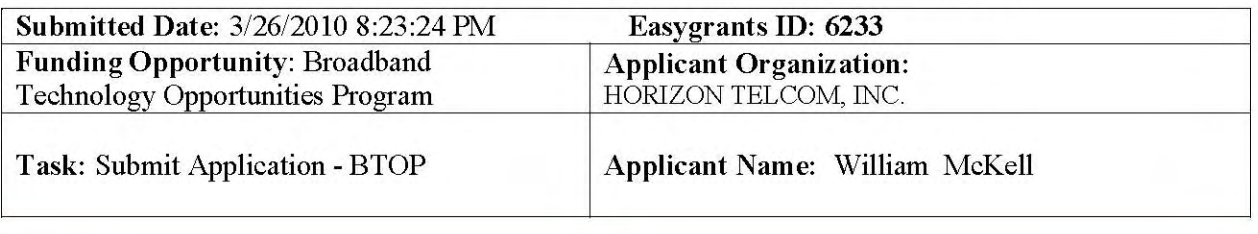

#### **Uploads**

The following pages contain the following uploads provided by the applicant:

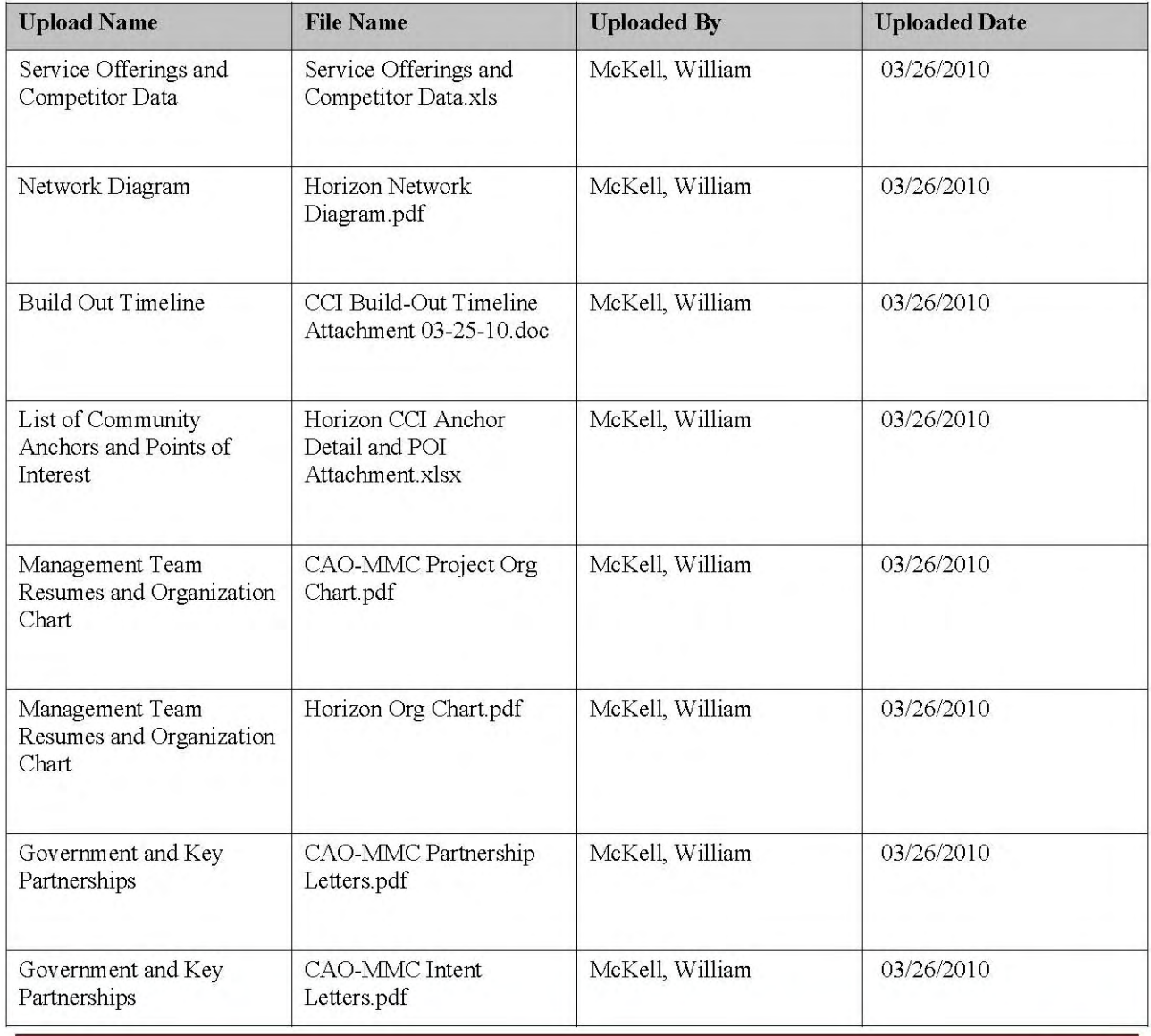

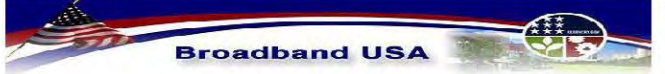

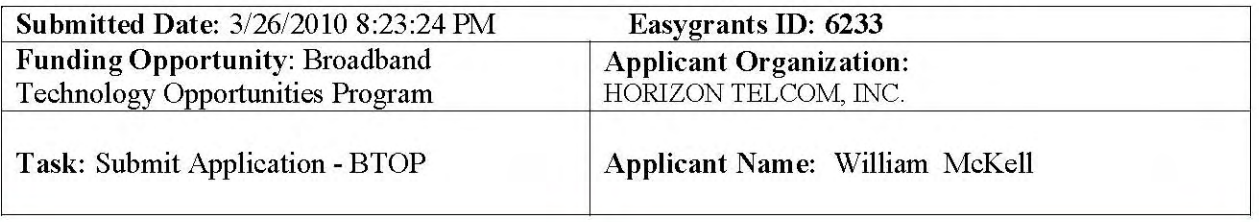

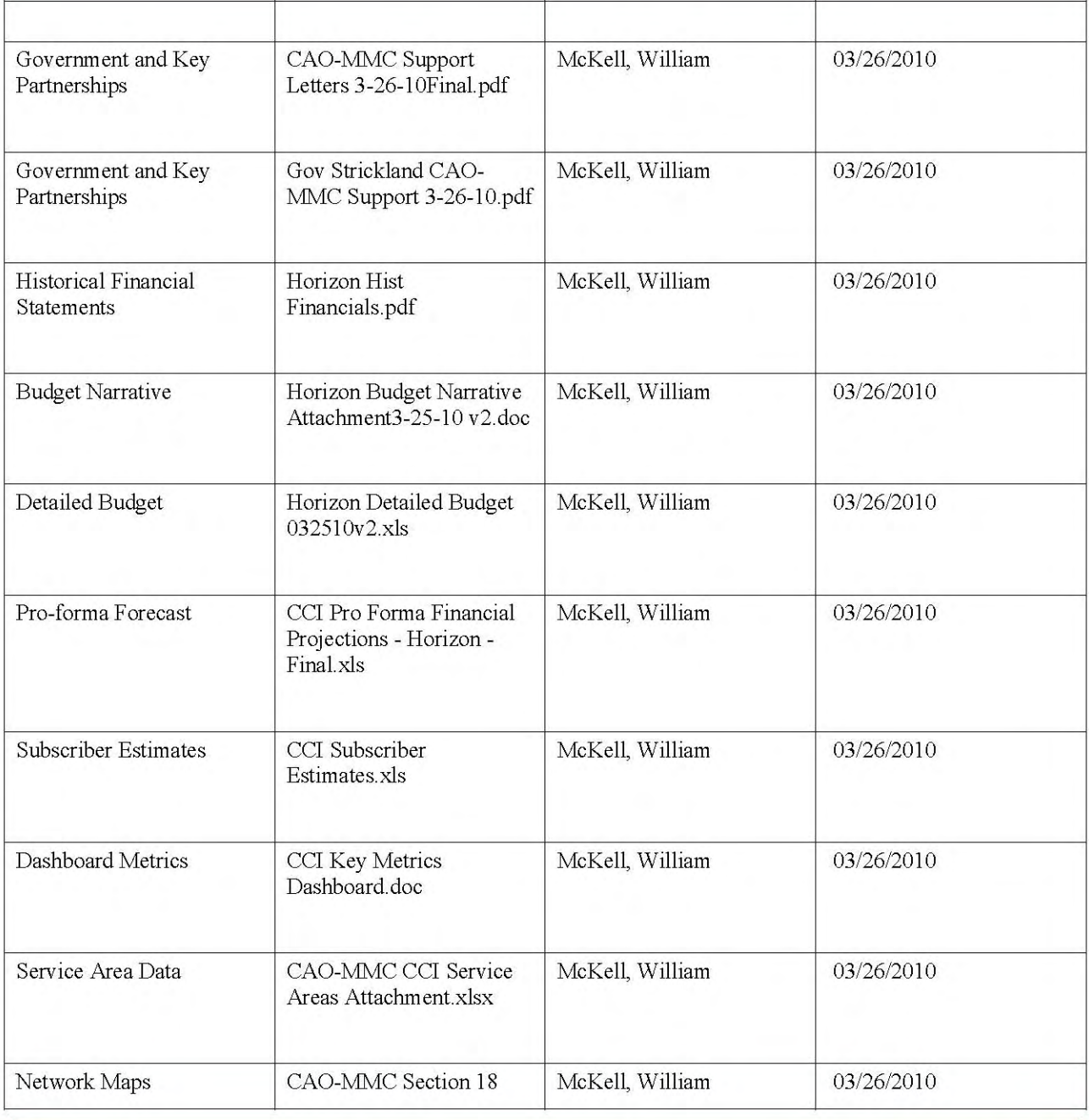

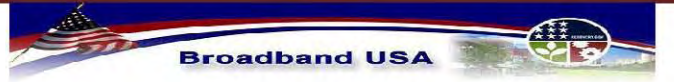

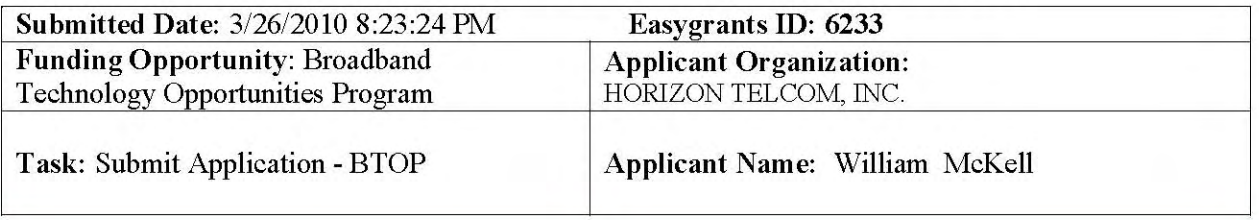

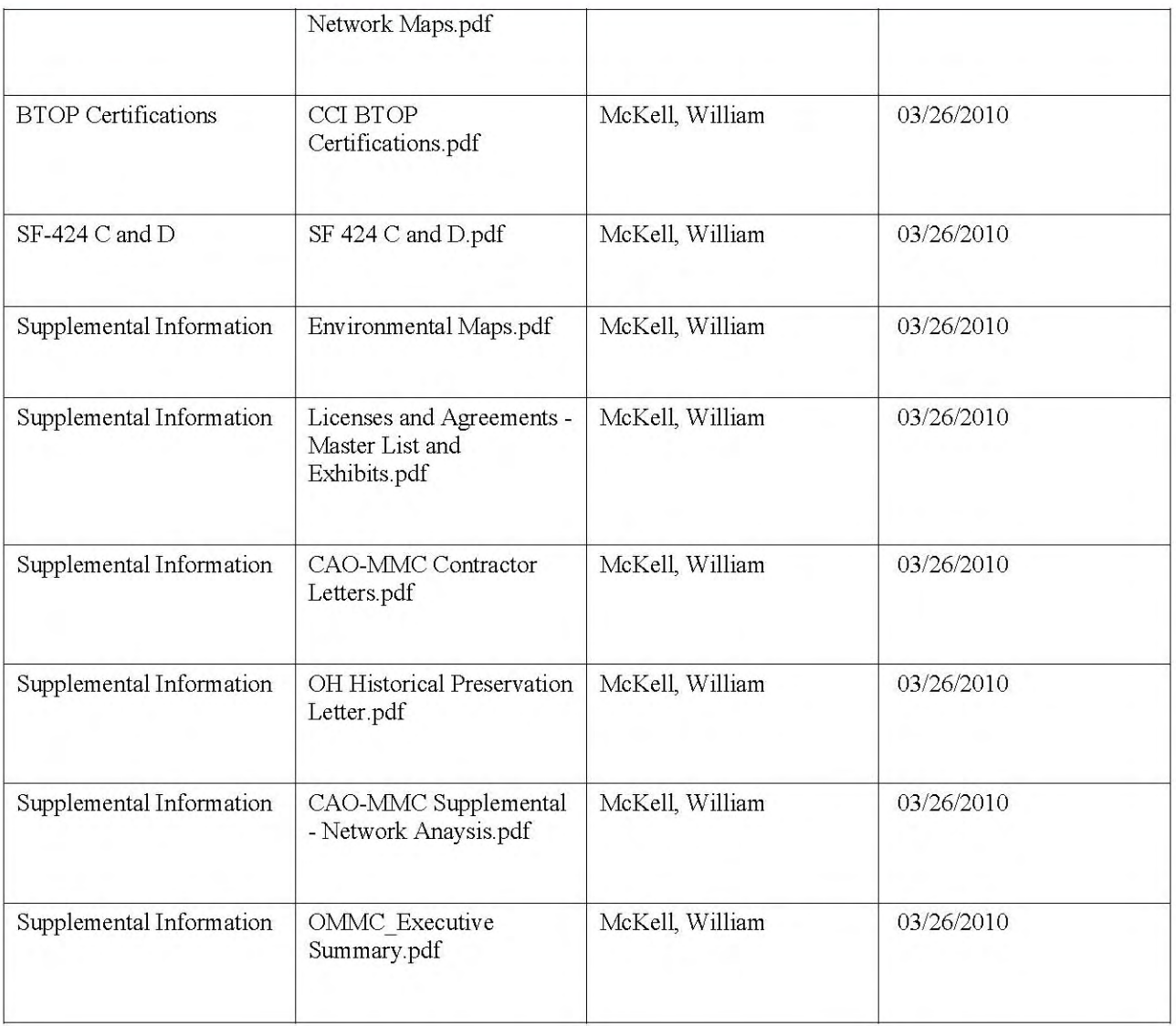